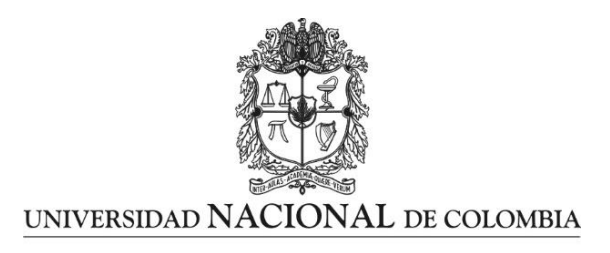

# **CÁLCULOS DOSIMÉTRICOS MEDIANTE CÓDIGO MONTECARLO PARA LA VALORACIÓN DE DOSIS EN PACIENTES PEDIÁTRICOS EN MEDICINA NUCLEAR**

**Alejandro Navia Álvarez**

Universidad Nacional de Colombia Facultad de Ciencias, Escuela de Física Medellín, Colombia 2020

# **CÁLCULOS DOSIMÉTRICOS MEDIANTE CÓDIGO MONTECARLO PARA LA VALORACIÓN DE DOSIS EN PACIENTES PEDIÁTRICOS EN MEDICINA NUCLEAR**

**Alejandro Navia Álvarez**

Tesis presentada como requisito parcial para optar al título de: **Magíster en Ciencias – Física**

> Director: Mg. Javier Morales Aramburo

Línea de investigación: Dosimetría Pediátrica Grupo de Investigación: Física Radiológica

Universidad Nacional de Colombia Facultad de Ciencias, Escuela de Física Medellín, Colombia 2020

*A mis padres*

### **Agradecimientos**

Quiero agradecer a las instituciones que hicieron posible la culminación de este trabajo a la Clínica las Américas y a la Universidad Nacional de Colombia junto con su personal por el apoyo y acompañamiento en este proceso.

Agradezco al grupo de Física Radiológica por los recursos y los medios para poder realizar este trabajo, así como el acompañamiento durante el mismo.

Agradezco a los docentes que me acompañaron en este proceso, al profesor Javier Morales quien como director me dio mucho del apoyo para la finalización de este, a mis compañeros de laboratorio Andrés Úsuga y Santiago Castrillón por todo lo compartido durante el proceso y finalmente a mis padres quienes con su apoyo incondicional solo esperan ver culminado este proyecto

### <span id="page-7-0"></span>**Resumen**

Se calculo la dosis recibida por un radiofármaco en medicina nuclear en pacientes pediátricos utilizando el método Montecarlo. El método Montecarlo se implementó con el software GATE desarrollado con base en Geant4, este permitió realizar una simulación del transporte de radiación, a partir de números aleatorios con las imágenes médicas de los pacientes (PET-CT y SPECT-CT). Para esto fueron segmentadas las imágenes de estas técnicas y se les asignaron coeficientes de atenuación y niveles de actividad acordes con la información a cada caso. La dosis obtenida es específica de cada paciente obteniendo una dosimetría realista y acorde a cada uno de ellos, para finalmente comparar los valores obtenidos con los reportados por el ICRP para los diferentes órganos como método de validación.

Palabras clave: Dosimetría, Medicina Nuclear, ICRP.

### **ABSTRACT**

The dose received by a radiopharmaceutical in nuclear medicine in pediatric patients was calculated using the Monte Carlo method. The Monte Carlo method was implemented with GATE a software developed based on Geant4, this carried out a simulation of the radiation transport, starting from random numbers with the medical images of the patients (PET-CT and SPECT-CT). For this, the images of these techniques were segmented and attenuation coefficients and activity levels were assigned according to the information in each case. The dose obtained is specific to each patient, obtaining a realistic dosimetry according to each one of them, to finally compare the values obtained with those reported by the ICRP for the different organs as a validation method

**Keywords: Dosimetry, Nuclear Medicine, ICRP.**

# **DOSYMETRIC CALCULATIONS USING THE MONTECARLO CODE FOR DOSE ASSESSMENT IN PEDIATRIC PATIENTS IN NUCLEAR MEDICINE**

**Alejandro Navia Álvarez**

Tesis presentada como requisito parcial para optar al título de: **Magíster en Ciencias – Física**

> Director: Mg. Javier Morales Aramburo

Línea de investigación: Dosimetría Pediátrica Grupo de Investigación: Física Radiológica

Universidad Nacional de Colombia Facultad de Ciencias, Escuela de Física Medellín, Colombia 2020

## **Contenido**

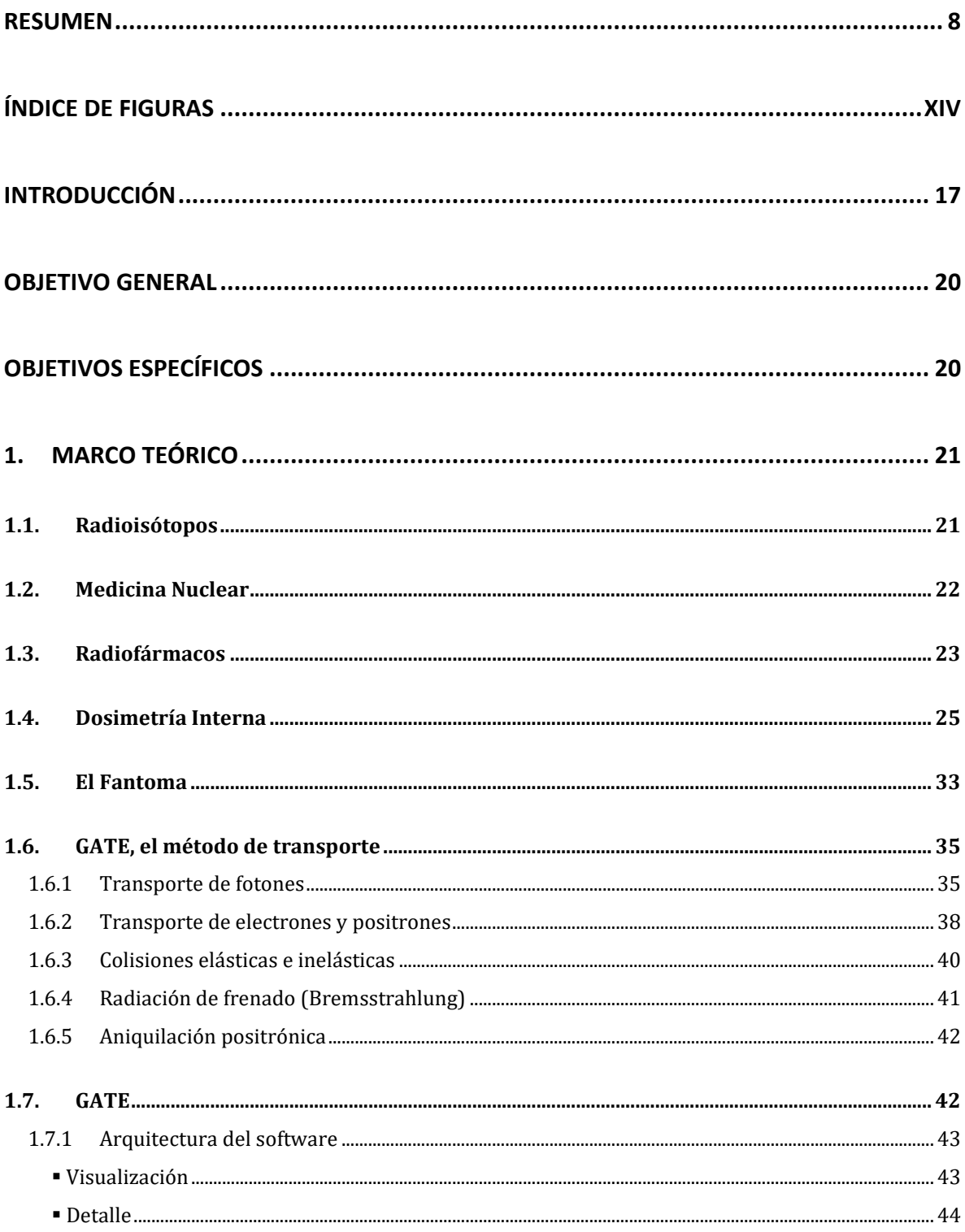

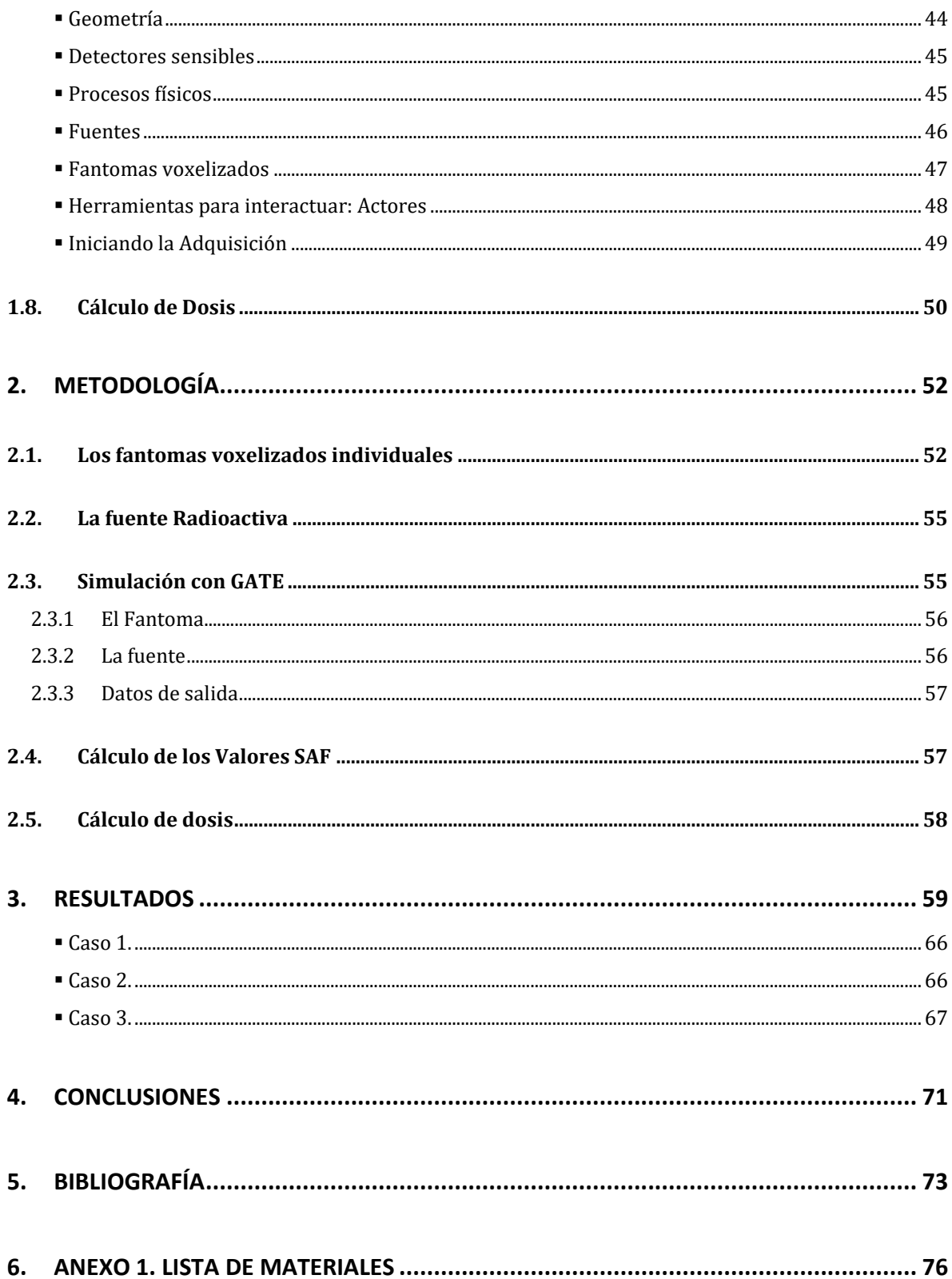

# <span id="page-13-0"></span>**Índice de Figuras**

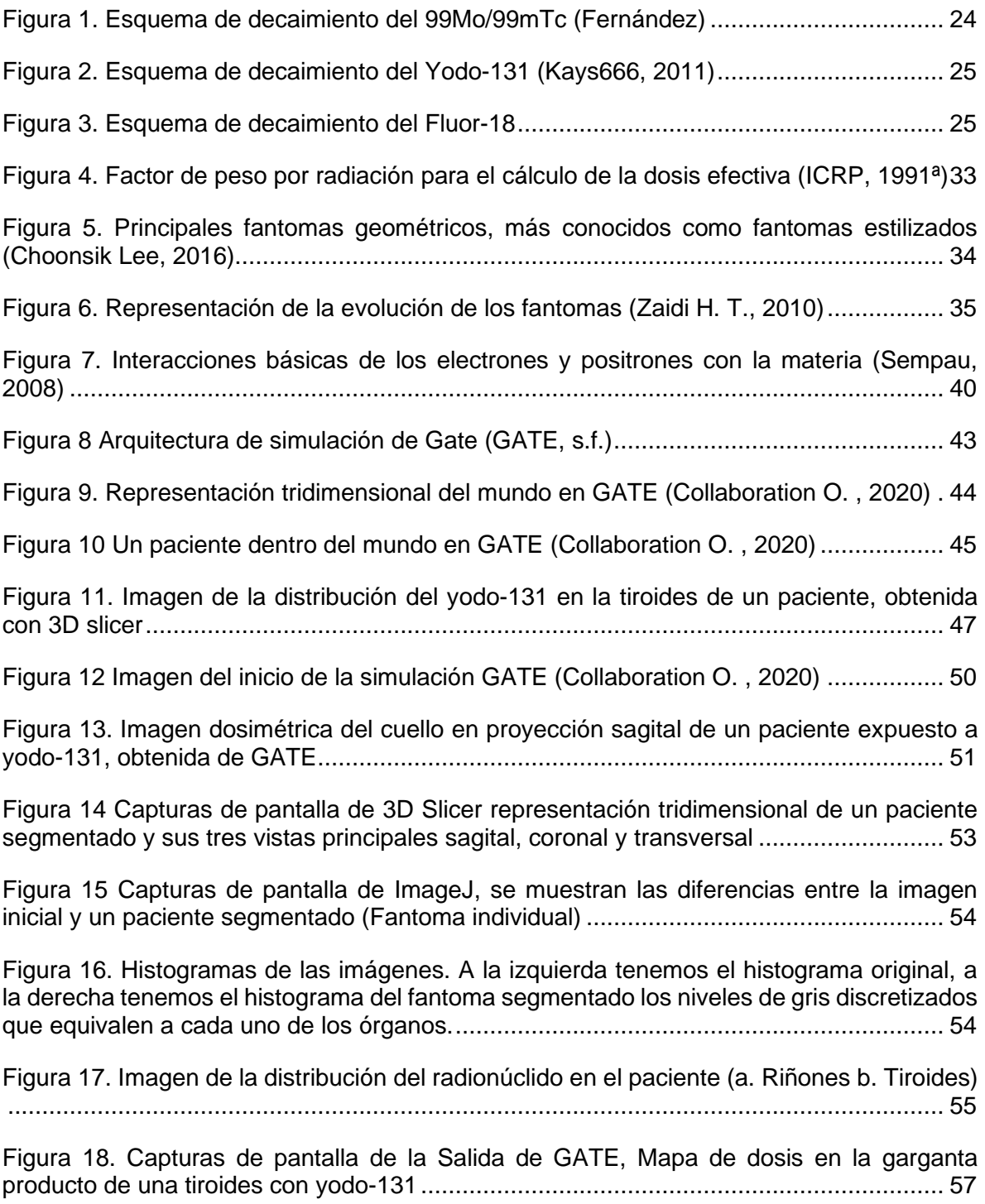

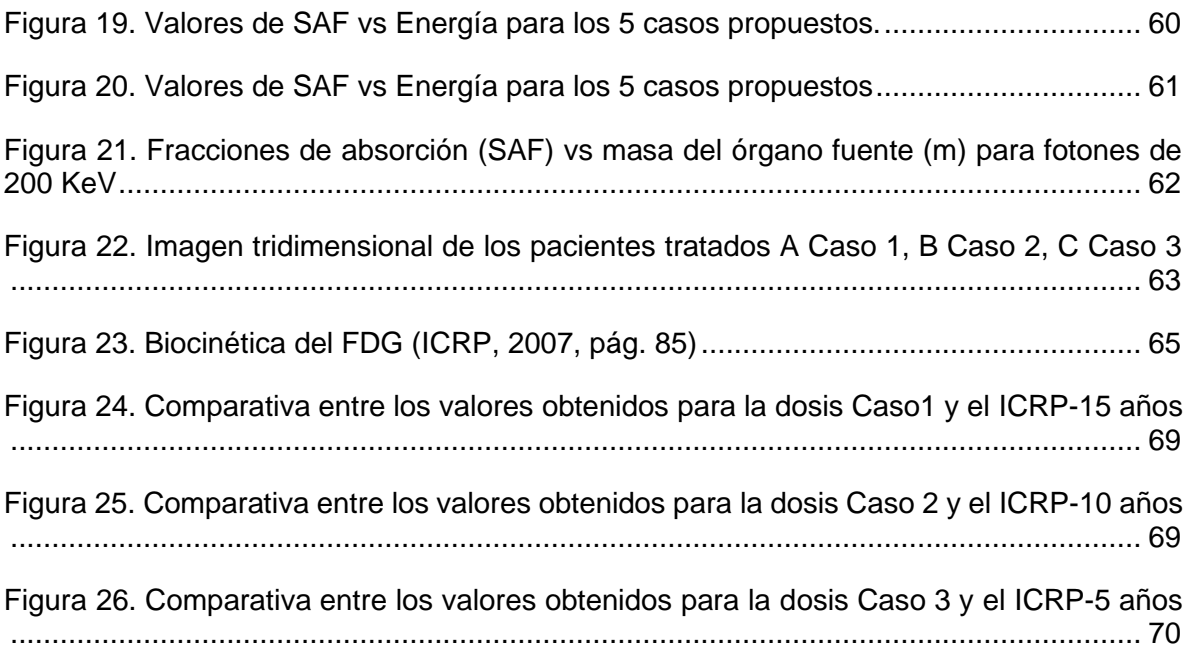

### <span id="page-16-0"></span>**Introducción**

La medicina nuclear constituye una especialidad de la medicina. Esta aplica compuestos radioactivos (radiofármacos) para diagnosticar o tratar una variedad de enfermedades: algunos tipos de cáncer, enfermedades cardíacas, gastrointestinales, endocrinas, desórdenes neurológicos y otras anomalías. Debido a que los procedimientos de medicina nuclear pueden detectar el funcionamiento de los órganos dentro del cuerpo, ofrecen la posibilidad de identificar enfermedades en sus etapas tempranas, así como la respuesta inmediata de los pacientes a las intervenciones terapéuticas (Bioengineering, 2020).

El aumento de los exámenes en medicina nuclear ya sea para el diagnóstico o el tratamiento en pacientes pediátricos, hace necesario tener mecanismos que permitan evaluar completamente las dosis recibidas en estos exámenes. Esto con el fin de optimizar la actividad suministrada a los pacientes pediátricos, para así aumentar el beneficio del examen en relación con el riesgo a la exposición del radionúclido, ya que son estos los pacientes de mayor riesgo radiológico (OMS, 2016).

En estas aplicaciones médicas, el radiofármaco se puede inyectar, ingerir o inhalar según el tipo de examen. Estas sustancias radioactivas son la combinación de un radionúclido unido a una molécula, la cual, por metabolismo, va a los órganos de estudio donde finalmente es eliminado por dos métodos: el decaimiento radioactivo y las secreciones normales del cuerpo. La dosis recibida por el paciente no se puede medir de forma directa en todos los órganos. Por esta razón, se hace uso de

modelos dosimétricos, basados en un conjunto de operaciones matemáticas que simulan el comportamiento del radionúclido en el cuerpo humano (ICRP, Publication 133, 2016).

Entre los modelos dosimétricos más utilizados está el formalismo del MIRD (Medical Internal Radiation Dose). Este método permite calcular la dosis depositada en un órgano blanco desde uno o más órganos fuente ubicados en el organismo.

Un inconveniente que se le asocia a la metodología MIRD (Siegel, 1999) es que solo es válido cuando la distribución de actividad es homogénea en el organismo y se utiliza una serie de formalismos matemáticos en los que se describen los órganos con formas geométricas, sin embargo, este formalismo también aplica para la metodología voxel (MIRD, 1999) lo cual es más cercano a los pacientes, que tienen una geometría específica y una distribución no homogénea de los radiofármacos. Finalmente, el formalismo MIRD permite calcular la dosis depositada en un órgano blanco desde uno o más órganos fuente en el organismo. El blanco y la fuente pueden ser el mismo órgano, lo cual hace que para pacientes de medicina nuclear se pueda realizar un estimativo de la dosis recibida producto de uno de estos estudios.

El formalismo del MIRD (MIRD, 1999), que posteriormente seguirá los lineamientos de la Comisión Internacional de Protección Radiológica (ICRP, por sus siglas en inglés) para los trabajadores ocupacionalmente expuestos, realiza una serie de modelos biocinéticos para describir el comportamiento de los radionúclidos a partir del sujeto de referencia.

Con lo anterior, en este trabajo se propone un modelo que permita evaluar la dosis recibida por los pacientes pediátricos en medicina nuclear por medio del método Montecarlo, con el fin de optimizar la dosis que reciben. El método Montecarlo es un conjunto de métodos numéricos para el manejo de números aleatorios que permite realizar simulaciones de procesos físicos como el radioactivo, con el cual se pueden simular las interacciones de las partículas radioactivas en el cuerpo de los pacientes. Dicha simulación se hace a partir de las imágenes médicas que brindan los tamaños y formas de los órganos de cada paciente individualmente, y que, en conjunto, con la distribución real del radiofármaco producto de la imagen de medicina nuclear, permite estimar la dosis recibida de una manera más precisa, producto de un examen o un tratamiento en medicina nuclear.

## <span id="page-19-0"></span>**Objetivo general**

• Estimar la dosis en pediatría para los exámenes de medicina nuclear de una manera más realista usando imágenes PET-CT y SPECT-CT.

## <span id="page-19-1"></span>**Objetivos específicos**

- Elaborar una metodología para la dosis pediátrica utilizando un software gratuito y las imágenes en medicina nuclear.
- Comparar los valores de referencia obtenidos en el rango de edades con los valores de la literatura para los pacientes pediátricos.

### <span id="page-20-0"></span>**1. Marco teórico**

#### <span id="page-20-1"></span>**1.1. Radioisótopos**

Los radioisótopos son átomos que tienen un núcleo atómico inestable (dado el balance entre neutrones y protones). Esta inestabilidad hace que emitan energía y partículas para alcanzar la estabilidad, lo cual se conoce como desintegración radioactiva. Esta transformación es aprovechable en términos de la medicina nuclear, ya que dará, según el tipo y cantidad de energía, herramientas para el tratamiento o el diagnóstico en medicina nuclear (Nuclear, 2020).

La desintegración radiactiva es un proceso aleatorio a nivel de átomos individuales que hace imposible predecir cuándo se desintegrará un átomo en particular. Sin embargo, cuando estos elementos se agrupan en grandes cantidades, se encuentra que tienen una tasa de desintegración y, por tanto, una vida media *t1/2.* La vida media es el promedio de vida de un núcleo o de una partícula subatómica libre antes de desintegrarse. Cada radioisótopo tiene además un periodo de semidesintegración o semivida característica. Este es el tiempo necesario para que se desintegren la mitad de los núcleos de la muestra inicial de un radioisótopo, estos tiempos serán de utilidad más adelante, y pueden ir a lo largo de 55 órdenes de magnitud.

Un radioisótopo liberará su energía por tres vías principales las cuales tienen una energía dada para cada radioisótopo:

• Partículas Alpha: son partículas cargadas positivamente, compuestas por dos neutrones y dos protones (Núcleo de Helio) desviadas por campos eléctricos y magnéticos dada su carga. Son poco penetrantes, aunque muy ionizantes. Solo son emitidas por núcleos pesados de número másico superior a 100.

- Partículas Beta: son electrones (Beta negativa) o positrones (Beta positivo) resultantes de la transformación de protones y neutrones dentro del núcleo. Dada su carga eléctrica, son desviados por campos eléctricos y magnéticos. Son más penetrantes, aunque su poder de ionización no es tan elevado como el de las partículas Alfa.
- Rayos Gamma: son ondas electromagnéticas. Es la radiación más penetrante, dado que no tienen carga, lo cual hace que se necesite más blindaje para evitarla.

De los 118 elementos de la tabla periódica, solo 92 son naturales. Mientras que el número de isótopos estables asciende a 254, se conocen más de 3000 radioisótopos. La mayoría de los radioisótopos se producen artificialmente en reactores de investigación y aceleradores, exponiendo un blanco a "partículas intensas", como neutrones o protones, tras lo cual se llevan a cabo distintos procesos químicos para que adopten la forma química requerida.

#### <span id="page-21-0"></span>**1.2. Medicina Nuclear**

La medicina nuclear es una especialidad médica, de historia relativamente reciente, que utiliza las radiaciones ionizantes procedentes de los radioisótopos o radionucleidos para la realización de estudios morfológicos y funcionales de numerosos órganos, así como el tratamiento de diversas enfermedades. Para la realización de los estudios en los pacientes, es necesaria la introducción en el organismo de una pequeña cantidad de sustancia radiactiva denominada radiofármaco, que puede ser introducida por diferentes vías, siendo las principales: intravenosa, respiratoria o gastrointestinal. Estas sustancias, por su especial afinidad, se fijan en el órgano que se desea estudiar, emitiendo radiación que es detectada por un equipo, produciendo así una imagen del órgano de estudio. Dichas imágenes, a diferencia de la mayoría de las obtenidas en radiología, son funcionales y moleculares, es decir, muestran cómo están funcionando los órganos y tejidos explorados, revelando alteraciones de estos a un nivel molecular.

#### <span id="page-22-0"></span>**1.3. Radiofármacos**

Un radiofármaco puede definirse como un compuesto radioactivo que consta de un radionucleido y una molécula transportadora con gran afinidad o capacidad de adhesión a un tejido, o con una función metabólica en un órgano humano. El radiofármaco también puede estar formado solo por el radioisótopo, si presenta ciertas propiedades biológicas adecuadas.

Cuando hablamos de radiofármacos se hablan principalmente de dos formas en medicina nuclear (Navarra, 2020):

- Radiofármacos para diagnóstico: lo que se aprovecha de estos es su propiedad emisora de radiación para poder detectarlos a distancia. De una forma más general los radiofármacos en Medicina Nuclear se utilizan como compuestos de contraste que se introducen dentro del paciente, permitiendo observar el interior del organismo de un modo no invasivo, y obtener así la imagen molecular del organismo o de la patología determinada que se pretende estudiar.
- Radiofármacos para tratamiento: cuando la intención es terapéutica, se aprovecha su efecto destructor sobre el tejido del órgano blanco.

Dependiendo de la técnica, los radiofármacos deben tener unas ciertas características deseables. Estas características están en el orden de ideas de la protección radiológica y el beneficio neto del paciente. Cuando se habla de radio diagnóstico, se espera que la desintegración nuclear dé como resultado emisiones gamma con una ventana de energía entre 59-364 keV para cámaras gamma SPECT, y 511 keV para tomografía por emisión de positrones PET. Estas emisiones deben tener suficiente abundancia (probabilidad de emisión por desintegración) para la detección externa. En este mismo orden, los radiofármacos deben tener poca emisión por partículas (por ejemplo, emisiones alfa y beta). Si hablamos de tratamiento, estas son deseadas, ya que aumentan la dosis de radiación en el paciente, porque maximizan la dosis en las células cancerosas (Yamil Chain, 2015).

Tanto en diagnóstico como en terapia, los radiofármacos son un componente farmacéutico, por lo que este debe estar libre de toxicidad o de efectos fisiológicos. El radiofármaco no debe disociarse *in vitro* o *in vivo,* y debe estar fácilmente disponible. La eliminación debe ser rápida y debe tener una vida media efectiva lo suficientemente larga, únicamente para la aplicación prevista, generalmente unas pocas horas. El radionúclido debe estar libre de portadores, es decir, no estar contaminado por radionúclidos estables ni por otros radionúclidos del mismo elemento, ya que el material del portador puede influir negativamente en la biodistribución y la eficiencia del marcado (OMS, 2008).

Algunos Radiofármacos utilizados comúnmente son:

•  $99m$ Tc: se obtiene de un generador 99Mo/99mTc, a partir de la desintegración beta del 99Mo, que ocurre con un 87% de probabilidad. Tiene un periodo de semidesintegración de 6 horas y decae por transición isomérica a 99Tc, emitiendo un fotón gamma de 140 keV.

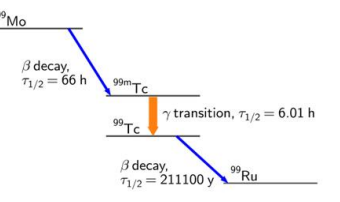

Figura 1. Esquema de decaimiento del 99Mo/99mTc (Fernández, 2020)

<span id="page-23-0"></span>•  $1311$ : este radionucleido tiene un periodo de semidesintegración de 8 días, y la emisión de interés diagnóstico es un fotón gamma de 365 keV que lo hace apto para ser utilizado en Medicina Nuclear diagnóstica. El <sup>131</sup>I tiene, además, una emisión beta negativa que lo hace útil en terapia.

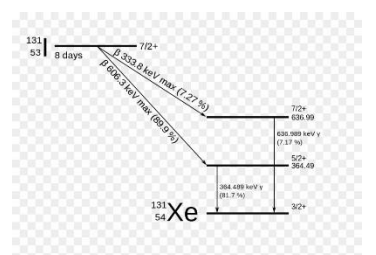

Figura 2. Esquema de decaimiento del Yodo-131 (Kays, 2011)

<span id="page-24-1"></span>• 18F-FDG: Fluorodesoxiglucosa es un análogo de la glucosa que ingresa a la mayoría de las células del organismo por difusión facilitada a través de los canales de glucosa. Es el radionúclido más utilizado en PET y decae a través de emisión positrónica (β+). Tiene un periodo de semidesintegración muy corto de 110 minutos, y el positrón emitido tiene una baja energía de 0.64 MeV, lo que implica una baja dosis al paciente, permitiendo así imágenes de alta resolución.

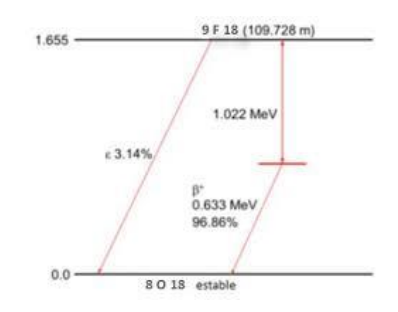

Figura 3. Esquema de decaimiento del Fluor-18

#### <span id="page-24-2"></span><span id="page-24-0"></span>**1.4. Dosimetría Interna**

El fin último de la protección Radiológica es proteger la salud de las personas de los efectos nocivos de las radiaciones ionizantes. Por esta razón, organismos como el Comité Internacional de Protección Radiológica (ICRP) ha diseñado y propuesto un sistema de protección radiológica con el fin de colocar límites de dosis. Con esto se logra medir, calcular o estimar la energía absorbida en los tejidos producto de la ionización o excitación de los átomos en los tejidos del cuerpo humano.

La dosimetría interna ha sido la parte de la radiología que se ha preocupado por calcular la dosis que reciben los cuerpos tras la incorporación a un radionúclido. Con la dosimetría se pretende calcular la cantidad y distribución de energía en los distintos órganos del cuerpo humano por fuentes internas o externas de radiación, con el fin de proteger al personal ocupacionalmente expuesto, dado que se conocen algunos valores límites aceptados con respecto a los órganos más radiosensibles, tanto en la medicina nuclear como en el diagnóstico radiológico (Rayos-X). Para hacer esto, una serie de pasos físicos y biológicos deben llevarse a cabo para poder estimar la dosis recibida en todo el cuerpo.

#### **Conceptos Básicos**

Para el cálculo de la dosis absorbida, se considera un volumen casi infinito de material o tejido equivalente que contiene una distribución uniforme de material radioactivo. (Rojo, 2015).

Energía emitida  

$$
\frac{triangle}{ttempo} = \frac{transiciones}{ttempo} * \frac{energía}{transición}
$$
 (1)

Si toda la energía es absorbida, al ser un elemento cuasi infinito, puede conocerse la energía absorbida por unidad de tiempo. Dado que sabemos que el número de transiciones por unidad de tiempo se conoce como la actividad (A), y como se mencionó antes, toda la energía es absorbida en el material, se tiene que [\( 1](#page-25-0) ) se transforma en:

<span id="page-25-1"></span><span id="page-25-0"></span>
$$
\dot{\mathbf{D}} = \mathbf{k} \frac{\mathbf{A}}{\mathbf{m}} * \mathbf{E} \tag{2}
$$

donde Ḋ es la tasa de dosis absorbida, *k* es una constante para obtener las unidades deseadas, *E* es la energía promedio por transición y *m* es la masa del tejido.

Cambiando la constante *k* de modo que la ecuación [\( 2](#page-25-1) ) quede expresada en unidades de Gy/segundo, da como resultado la ecuación [\( 3](#page-26-0) ), considerando que los radionúclidos decaen en distintos tipos de radiación (partículas y fotones), y que además tienen un rendimiento específico.

<span id="page-26-0"></span>
$$
\dot{D} = 1.6^{-13} \frac{A}{m} \sum n_i \,\bar{E_i} \tag{3}
$$

Donde *i* es el tipo de radiación y *n* es el rendimiento de esta.

#### **Fracción absorbida**

Si el volumen considerado es casi infinito, la fracción absorbida no tiene sentido pues siempre sería uno, pero dentro del cuerpo esto no es posible porque los órganos tienen dimensiones finitas, por lo que la energía de ciertas partículas podría escapar, incluso depositándose en órganos o tejidos vecinos, lo cual hace necesario expresar este factor de una forma considerable como:

$$
fracción absorbida = \frac{energia absorbida en el blanco}{energia emitida de la fuente} = \phi
$$
 (4)

Para un blanco T (objetivo) irradiado por una fuente S (source) la ecuación de dosis en función de la fracción absorbida queda de la forma:

<span id="page-26-1"></span>
$$
\dot{D} = \sum_{S} \left(\frac{A_S}{m_t}\right) \sum_{i} \Delta_i \phi_i (T \leftarrow S) \tag{5}
$$

Donde  $\Delta_i$  es el factor de conversión y la energía,  $A_s$  es la actividad acumulada y es la suma o acumulación de desintegraciones en la región u órgano en el período de interés y  $\varphi_i(T \leftarrow S)$  es la fracción de energía absorbida de un blanco T producto de una fuente S, a partir de esto se define a la fracción específica absorbida, SAF, como la fracción absorbida por unidad de masa del órgano blanco.

$$
\Phi_{T \leftarrow S} = \frac{\Phi_{T \leftarrow S}}{m_T} \tag{6}
$$

Para un modelo matemático, las masas de los órganos blancos son definidas y constantes; por lo tanto, estos valores están tabulados para el sujeto de referencia.

#### **Factor "S"**

Se define como la energía absorbida por unidad de masa en el órgano blanco (T), por desintegración del radionucleido en el órgano fuente (S). Este valor depende del tipo de partícula, de su energía y de la deposición de energía en el modelo anatómico empleado.

$$
S_{(T \leftarrow S)} = \sum_{i} \frac{\Delta_i \Phi_{i(T \leftarrow S)}}{m_T} = \sum_{i} \Delta_i \Phi_{i(T \leftarrow S)}
$$
(7)

Sus unidades son Mev/g\*des.

Al incluir los valores S en la expresión de la dosis, la ecuación [\( 5](#page-26-1) ) se puede simplificar como:

<span id="page-27-0"></span>
$$
\dot{D_T} = \sum_{S} A_S S(T \leftarrow S) \tag{8}
$$

En dosimetría es de interés averiguar la dosis absorbida más que la tasa de dosis. Para esto se debe considerar el tiempo para el cual se acumula la dosis en el órgano fuente. En este caso, se tienen dos posibles periodos de interés:

• La actividad permanece constante en el periodo de interés:

<span id="page-28-0"></span>
$$
\overline{D} = \dot{D} * t \tag{9}
$$

• La actividad no permanece constante en el periodo de interés:

$$
D = \int \dot{D}(t)dt = \int A(t)Sdt
$$
 (10)

Para el segundo caso, la tasa de dosis depende de la actividad, la cual varía en el tiempo [\( 10](#page-28-0) ). La actividad en una fuente estará determinada por tres elementos: la biodistribución del compuesto, el metabolismo del individuo y el decaimiento radioactivo.

Las curvas de actividad retenida en un órgano fuente, (o curvas de actividad vs tiempo: *A(t)*)*,* son gráficos de la actividad presente en el órgano en función del tiempo. En general, estas curvas tendrán una fase de captación, seguida de una o varias fases de eliminación, donde la actividad decrece.

Otra forma de encontrar estas curvas de retención es planteando modelos compartimentales que describan en forma aproximada los procesos de captación y eliminación en el conjunto de órganos involucrados.

Se define la actividad acumulada (actividad integrada) [\( 11](#page-29-0) ) como la suma o acumulación de desintegraciones en la región u órgano en el periodo de tiempo de interés.

<span id="page-29-0"></span>
$$
\tilde{A} = \int_0^\infty A(t)dt
$$
 (11)

Se considera que el valor S no varía en el periodo de interés, y la ecuación de la dosis absorbida [\( 8](#page-27-0) ) se expresa como:

$$
D_T = \sum_{S} \tilde{A} \times S(T \leftarrow S) \tag{12}
$$

En esta ecuación se expresa la dosis como el número de desintegraciones en el órgano fuente S multiplicado por la energía entregada por unidad de tiempo en el órgano blanco T por cada desintegración del órgano fuente S.

El radiofármaco administrado, generalmente por ingestión o vía endovenosa, se distribuye en distintos órganos o tejidos fuente (S). De esos órganos fuente se va eliminando el radionúclido por transferencia a otros tejidos o por excreción. Esto se da con un decaimiento exponencial caracterizado, conocido como λbiológico, al mismo tiempo que el radionucleido, componente del radiofármaco, decae con su propio λfísico. La retención inicial, así como los tiempos de eliminación, son datos de distribución biológica, necesarios para el cálculo de la dosis absorbida. Las características físicas del radionucleido, es decir,  $\lambda$ <sub>físico</sub>, tipo de emisión y energía, son el otro conjunto de datos necesarios para la estimación dosimétrica.

De la combinación de estos dos procesos resulta la constante de decaimiento efectiva (λ<sub>eff</sub>):

<span id="page-29-1"></span>
$$
\lambda_{eff} = \lambda_{Biolo} + \lambda_{Radio} \tag{13}
$$

$$
T_{eff} = \frac{T_{Biolo} \times T_{Radio}}{T_{Biolo} + T_{Radio}}
$$
 (14)

#### **Dosimetría en pacientes de medicina nuclear**

Para los cálculos de dosis en medicina nuclear, a veces se asume que el tiempo de vida efectivo equivale a la vida media física [\( 14](#page-29-1) ). La razón para esta aproximación es que la sustancia en ciertos casos esta etiquetada con una vida media tan pequeña en comparación con la vida media biológica.

Para radionúclidos de baja vida media, una secreción biológica no será aparente, sin embargo, esta primicia tiene consecuencias tales como que la vida media biológica es infinita por lo que se debe tener en cuanta al usar los datos biocinéticos.

La incertidumbre en la estimación de la dosis promedio para un órgano o tejido viene dada por la actividad acumulada y el valor SAF. Diferencias entre la actividad administrada y planeada son consideradas como contribuciones mínimas a la incertidumbre total. Variaciones en la masa del órgano blanco, y en algunos casos para fotones la distancia entre el órgano fuente y el blanco dan mayores diferencias para los valores SAF, por ejemplo, cambios en los valores físicos también son considerados de baja contribución. Experimentalmente la validación del cálculo de la dosis absorbida muestra variaciones entre el 20-60%. (Roedler, 1980)

#### Uso de la dosis efectiva

La exposición de la radiación en diferentes órganos y tejidos del cuerpo puede resultar en diferentes probabilidades de daño y en diferentes gravedades, el término acuñado para esto o la relación entre probabilidad y gravedad se conoce como el "detrimento" (ICRP, 2015)

El detrimento depende del tipo de radiación o más específicamente de la densidad de ionización, esto se da con el uso de la dosis equivalente.

La dosis promedio equivalente *H*<sub>t</sub>en un blanco T está dada por:

$$
H_t = \sum_R W_R D_{T,R} \tag{15}
$$

Donde  $D_{T,R}$  es la energía promedio absorbida por la radiación *R* en un órgano *T y*  $W_R$  es el factor de peso por radiación. Para todos los tipos de radiación usados en medicina nuclear  $W_R$  equivale a 1

Para reflejar el detrimento combinado de los efectos estocásticos en la dosis equivalente en todos los órganos del cuerpo, la dosis equivalente en cada órgano o tejido es multiplicada por un factor de peso [\( 16](#page-31-0) ), al sumar todos los valores alrededor del cuerpo nos da una nueva unidad la dosis efectiva. Esta una unidad es conocida como el sievert (Sv)

<span id="page-31-0"></span>
$$
E = \sum_{T} W_{T} H_{T} \tag{16}
$$

Donde: *E* es la dosis efectiva,  $W_T$  es el factor de peso por radiación dado en la tabla de la [Figura 4](#page-32-1), este factor nos da una idea de la sensibilidad del órgano o tejido blanco  $Ty H_T$  es la dosis equivalente en un órgano o región.

Para la exposición de niños pequeños el riesgo será más alto, tal vez por un factor de 2 o 3 (ICRP, 1991a, Annex C), para la mayoría de los exámenes diagnósticos este factor bajará dada la reducción de la dosis administrada.

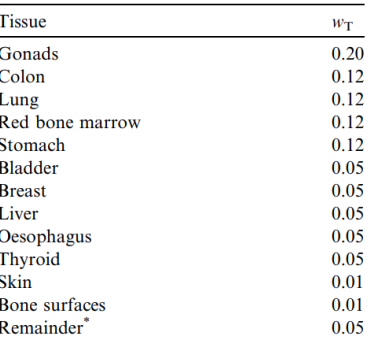

\* Adrenals, brain, small intestine, kidney, muscle, pancreas, spleen, thymus, and uterus.

<span id="page-32-1"></span>Figura 4. Factor de peso por radiación para el cálculo de la dosis efectiva (ICRP, 1991ª)

#### <span id="page-32-0"></span>**1.5. El Fantoma**

Los simuladores computacionales o fantomas son modelos que representan la anatomía y morfología del cuerpo humano, no como un todo, sino de cada uno de sus órganos. El primer fantoma fue basado enteramente en expresiones matemáticas: un conjunto de esferas, planos y cilindros con los que se describía el cuerpo humano. Este tuvo como tarea desarrollar los límites recomendados para trabajadores ocupacionales de una forma sencilla. Tal modelo matemático fue avanzando hasta llegar a uno que contenía el esqueleto, y en el que los órganos no eran heterogéneos. Sin embargo, algunos órganos no eran más que su descripción geométrica y su posición. El objetivo general de este fantoma era producir un adulto promedio saludable, llamado así el "Hombre de Referencia" (K.F. Eckerman, 1996), el cual obtuvo su nombre de estudios en Estados Unidos y Europa, siendo así un hombre caucásico de 20-30 años con una altura de 1.74 metros.

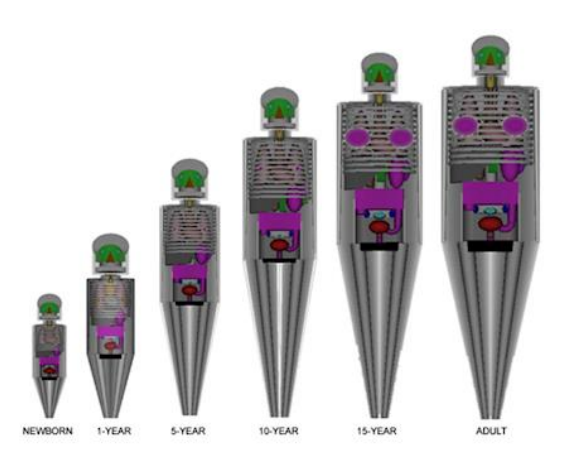

Figura 5. Principales fantomas geométricos, más conocidos como fantomas estilizados (Choonsik Lee, 2016)

<span id="page-33-0"></span>El desarrollo de los fantomas continuó con la mejora, en parte, de las imágenes médicas y la computación. Así, hacia los años ochenta, varios grupos de investigación desarrollaron los primeros fantomas voxelizados (Zankl, 1988). Estos fantomas se basaron en imágenes de resonancia magnética nuclear (MRI) o tomografía computarizada (TC) de un individuo, permitiendo un fantoma más parecido a la anatomía humana, cambiando las formas geométricas por formas reales que además simplificaban y mejoraban su ubicación dentro del cuerpo. Esto condujo a un problema, a saber, que los sujetos de estudio en la mayoría de los casos no representaban al sujeto promedio: ese hombre caucásico (Kinase S, 2003) del cual se basaban los primeros fantomas. Por lo anterior, se buscaron sujetos que estuvieran en los valores de referencia. Dicha tarea la inició el ICRP (ICRP, Basic anatomical and physiological data for use in radiological protection: reference values., 2002), consiguiendo una serie de fantomas mucho más realistas y apegados a los valores de referencia de los estudios iniciales. Con la llegada de esta familia de fantomas, se llegó a un nuevo problema, a saber, la poca flexibilidad en tamaño, forma y postura de estos, por lo que se buscó que fueran tan anatómicamente correctos como los fantomas voxelizados; y que pudieran, a su vez, ser modificados como los fantomas estilizados, que son los que actualmente se conocen como los fantomas híbridos.

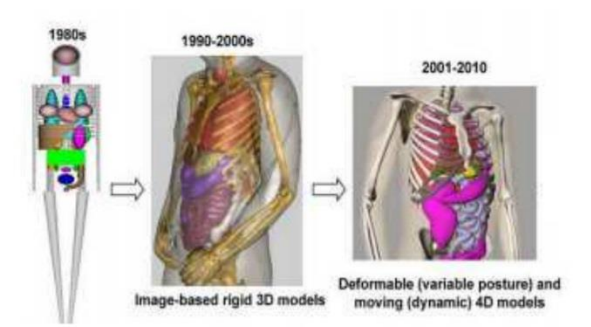

<span id="page-34-2"></span>Figura 6. Representación de la evolución de los fantomas (Zaidi H. T., 2010)

#### <span id="page-34-0"></span>**1.6. GATE, el método de transporte**

Para los problemas de transporte de radiación, el modelo computacional incluye la geometría y las especificaciones de materiales. Cada código Montecarlo hace uso de una base de datos de las cantidades obtenidas experimentalmente. Estas tablas contienen las secciones eficaces, las cuales determinan la probabilidad de que una partícula interactúe con el medio donde se transporta. Cada sección se define por el tipo de partícula y su energía con esta información se define el tipo de interacción que sufre. Estas secciones parciales se suman para formar una sección eficaz total. Los datos de la sección eficaz de cada tipo de interacción de intereses deben ser suministrados para cada material presente. El modelo también se compone de algoritmos utilizados para calcular el resultado de las interacciones (cambios en la energía de las partículas, dirección, etc.), sobre la base de los principios físicos que describen la interacción de la radiación con la materia y los datos de secciones eficaces proporcionados. Por lo tanto, es sumamente importante la utilización de un modelo de transporte preciso (Zaidi H. S., 2003) (Bedoya, 2011).

#### <span id="page-34-1"></span>**1.6.1 Transporte de fotones**

Cuando un fotón, que tiene una energía inferior a 1 MeV para los isótopos de interés en la medicina nuclear, pasa a través de la materia, cualquiera de los tres procesos de interacción: efecto fotoeléctrico, dispersión coherente y dispersión Compton,

puede ocurrir. La probabilidad de que un fotón de una dada energía, E, sometido a la absorción o dispersión al atravesar una capa de material Z, puede expresarse cuantitativamente en términos de un coeficiente de atenuación lineal  $\mu$  (cm<sup>-1</sup>), que depende de la densidad del material (g cm-3 ):

$$
\mu = \mu_{fotoelectrico} + \mu_{coherence} + \mu_{incoherence} + \mu_{compton}
$$
 (17)

La sección eficaz total del efecto fotoeléctrico para una dada energía, E, es calculada utilizando las diferentes bibliotecas, por medio de interpolación. El fotón incidente es absorbido, y un electrón se emite en la misma dirección del fotón incidente. La energía cinética de los electrones se define como la diferencia entre la energía del fotón original y la energía de enlace del electrón. La partícula emitida del subnivel es nuevamente muestreada aleatoriamente, utilizando para ello los datos de la sección eficaz de todos los subniveles.

Cuando se simula la dispersión Compton de un fotón desde un electrón atómico a otro lado, una sección eficaz empírica se utiliza y el muestreo del estado final se realiza por una variante del método de Montecarlo mixto. La sección eficaz diferencial por átomo según la ecuación de Klein-Nishina, está definida como (Silva, 2010):

$$
\frac{d\sigma}{d} = \pi r_e^2 \frac{m_e c^2}{E_0} Z \left[ \frac{1}{\varepsilon} + \varepsilon \right] \left[ \frac{1 - \varepsilon \sin^2 \theta}{1 + \varepsilon^2} \right]
$$
 (18)

Donde:

 $r_e$  = radio clásico del electrón;  $m_ec^2$  = masa del electrón;  $E_0$  = energía del fotón incidente;  $E_1$  =energía del fotón dispersado;  $\varepsilon = E_1/E_0.$
Asumiendo una colisión elástica, el ángulo de dispersión  $\theta$  es definido por la fórmula **Compton** 

$$
E_1 = E_0 \frac{m_e c^2}{m_e c^2 + E_0 (1 - \cos \theta)}
$$
(19)

El valor de  $\varepsilon$  corresponde a la mínima energía del fotón (retrodispersión) es dado por:

$$
\varepsilon_0 = \frac{m_e c^2}{m_e c^2 + 2E_0} \tag{20}
$$

Entonces, la energía  $\varepsilon \in [\varepsilon_0, 1]$ . Usando el método de rechazo del método Montecarlo se puede afirmar que la ecuación de Klein-Nishina:

$$
\Phi_{\varepsilon} \approx \left[\frac{1}{\varepsilon} + \varepsilon\right] \left[\frac{1 - \varepsilon \sin^2 \theta}{1 + \varepsilon^2}\right] = f(\varepsilon)g(\varepsilon) = \left[\alpha_1 f_1(\varepsilon) + \alpha_2 f_2(\varepsilon)\right]g(\varepsilon) \tag{21}
$$

Donde:

$$
\alpha_1 = \ln\left(\frac{1}{\varepsilon_0}\right); f_1(\varepsilon) = \frac{1}{\alpha_1 \varepsilon}
$$

$$
\alpha_2 = \frac{(1 - \varepsilon_0^2)}{2} \quad ; f_2(\varepsilon) = \frac{\varepsilon}{\alpha_2}
$$

 $f_1$  y  $f_2$  son funciones de densidad de probabilidad definidas en el intervalo [ $\varepsilon_0$ , 1], y  $g(\varepsilon)$ , se establece como:

$$
g(\varepsilon) = \left[\frac{1 - \varepsilon \sin^2 \theta}{1 + \varepsilon^2}\right] \tag{22}
$$

Siendo la función de rechazo  $\forall \varepsilon \in [\varepsilon_0, 1] \Rightarrow 0 < g(\varepsilon) \leq 1$ . Dado un conjunto de tres números aleatorios r, r´, r", uniformemente distribuidos en un intervalo [0,1], el procedimiento de muestreo para  $\varepsilon$  es el siguiente:

- I. Decidir si se desea una muestra de  $f_1(\varepsilon)$  o de  $f_2(\varepsilon)$  a partir de que si  $r$  <  $\left[\frac{\alpha_1}{\alpha_1}\right]$  $\frac{a_1}{a_1+a_2}$  se selecciona  $f_1(\varepsilon)$  en caso contrario se escogerá  $f_2(\varepsilon)$ ;
- II. Muestrear  $\varepsilon$  de la distribución de  $f_1$  o  $f_2$ :
	- Para  $f_1$ :  $\varepsilon = \varepsilon_0^{r'}$  ( $\equiv \exp(-r'\alpha_1)$ )
	- Para  $f_2$ :  $\varepsilon^2 = \varepsilon_0^2 + (1 \varepsilon_0^2 r')$
- III. Se Calcula  $sin^2\theta = t(t-1)$ , donde  $t \equiv (1 cos\theta) = \frac{m_ec^2(1-\epsilon)}{r}$  $E_0 \varepsilon$
- IV. Se prueba la función de rechazo: si  $g(\varepsilon) \geq r''$  se acepta la energía  $\varepsilon$ . En caso contrario regreso al primer paso (I).

## **1.6.2 Transporte de electrones y positrones**

La simulación del transporte de electrones y positrones es mucho más difícil de realizar que el transporte de fotones. La razón principal es que la pérdida promedio de energía de un electrón en una sola interacción es muy pequeña del orden de unas decenas de eV y, por tanto, electrones de alta energía sufren un gran número de colisiones antes de termalizarse. Por esta razón, la mayoría de los códigos de Montecarlo recurren a la teoría de múltiples dispersiones en el caso de electrones y positrones de alta energía, que permiten la simulación del efecto global de un gran número de eventos en un segmento de trayectoria de una longitud determinada, está dada principalmente por la pérdida de energía continua en la fórmula de Berger-Seltzer (H. Messel, 1970)

$$
\frac{dE}{dx}\bigg|_{T (23)
$$

Donde:

 $r_e^2$  = radio clásico del electrón  $mc^2$  = masa y energía del electrón  $n_{el}$  = densidad de electrones en el material  $I =$  energia de excitación promedio del material

$$
\gamma = \frac{E}{mc^2}
$$

$$
\beta^2 = 1 - \frac{1}{\sqrt{2}}
$$

$$
\tau=\gamma-1
$$

 $T_{cut}$  = energía mínima para la producción de un rayo delta

$$
T_c = \frac{T_{cut}}{mc^2}
$$

 $T_{max}$  = máxima transferencia de energía para electrones y positrones

 $\delta$  = función de densidad

 $\gamma^2$ 

$$
\tau_{up} = \text{minimo entre } T_c \text{ y } T_{max}
$$

 $F^{\pm}=$  Es la corrección por la densidad acorde al formalismo de Sternheimer

Las interacciones dominantes de electrones y positrones con los átomos son la dispersión elástica, colisiones inelásticas y la emisión de radiación de frenado. Los positrones también se someten a la aniquilación, ya sea en vuelo o en reposo (Collaboration G. , Physics Reference Manual, 2020).

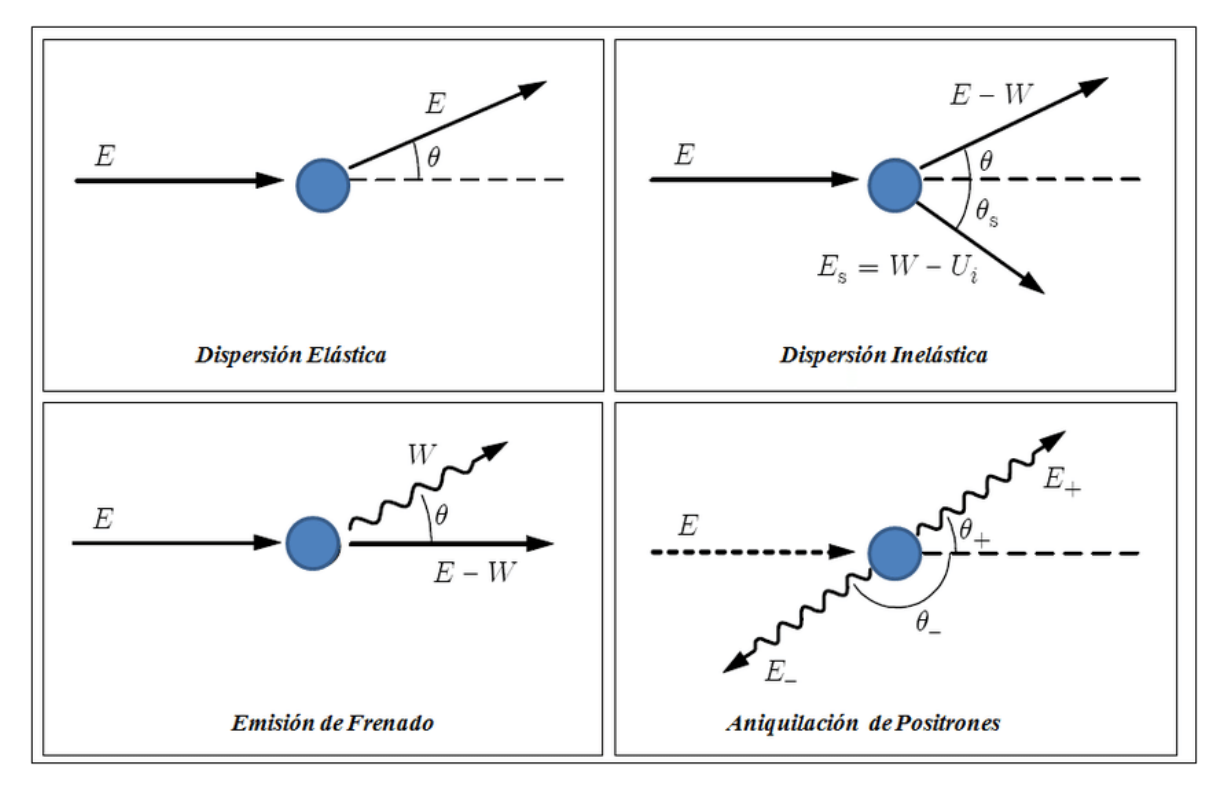

Figura 7. Interacciones básicas de los electrones y positrones con la materia (Sempau, 2008)

## **1.6.3 Colisiones elásticas e inelásticas**

Los mecanismos de pérdida de energía dominante para los electrones y positrones con energías intermedias y bajas son las colisiones inelásticas, es decir, las interacciones que producen excitaciones y ionizaciones electrónicas en el medio (Sempau, 2008).

En sentido estricto, todos los diferentes tipos de interacción de electrones deben ser considerados en detalle en una simulación de Montecarlo, tal como se hace con las interacciones de fotones. Una de las técnicas utilizadas para este objetivo, es la llamada simulación microscópica (Andreo, 1991), la cual usa electrones de baja energía. El modelo más simple utilizado por este método se basa en la simulación de todos los eventos individuales de dispersión, calculando la longitud de paso del electrón entre colisiones consecutivas con el camino libre medio elástico. Las pérdidas de energía se determinan a partir de la teoría de Bethe del poder de frenado y la pérdida de energía dispersada se representa por aproximaciones. Estos modelos se han mejorado, tomando en cuenta las colisiones inelásticas.

En los últimos años, los algoritmos de transporte de electrones más avanzados combinan los modelos macroscópicos y microscópicos, donde se utilizan estos últimos en las situaciones límite que requieren sofisticadas el cruce de algoritmos (Salvat F, 1999).

#### **1.6.4 Radiación de frenado (Bremsstrahlung)**

Como resultado de la aceleración causada por el campo electrostático de los átomos, los electrones rápidos o positrones emiten radiación de frenado. En cada evento de Bremsstrahlung, un electrón con energía cinética *E* genera un fotón de energía *W*, que toma valores en el intervalo de 0 a *E*. El proceso se describe con una sección eficaz diferencial atómica, la diferencia en la pérdida de energía W, la dirección final del proyectil y la dirección del fotón emitido.

$$
\frac{d\sigma}{dW}(E) = \frac{F(\kappa)}{\kappa}, \quad \kappa = \frac{W}{E}.
$$

#### Donde

La función F(k) es la que describe el espectro de energía de los fotones salientes.

La práctica habitual en la simulación de Montecarlo es muestrear la pérdida de energía de la distribución de una variable obtenida mediante la integración de la sección eficaz. Esto permite la generación de la energía del fotón (W) con facilidad, pero la información sobre las distribuciones angulares se pierde por completo y tiene que ser recuperado a partir de aproximaciones adecuadas, esto se hace a partir del cálculo de ángulos en la sección eficaz (Sempau, 2008).

#### **1.6.5 Aniquilación positrónica**

Los positrones pueden aniquilarse con los electrones en el medio, emitiendo dos fotones, para garantizar así la conservación de la energía y el momento. En la mayoría de los códigos de Montecarlo, la aniquilación de positrones es descrita por el supuesto de que los electrones son libres y están en reposo; por lo tanto, sin tener en cuenta efectos de ligadura de los electrones, y teniendo en cuenta solo la emisión de dos fotones, puede considerarse que la aniquilación de un positrón con energía cinética E a través de la emisión de dos fotones con energías E<sup>+</sup> y E-, que sumadas son equivalente E+2mec<sup>2</sup>, entonces es completamente caracterizado por la cantidad: (13)

$$
\zeta = \frac{E_{-}}{E + 2m_{e}c^{2}}
$$
\n<sup>(25)</sup>

Donde el subíndice "-" denota el fotón de menor energía.

#### **1.7. GATE**

Las simulaciones de Montecarlo son métodos no deterministas que utilizan números aleatorios como base para la solución de problemas relacionados con procesos estocásticos. GATE agrupa librerías de Geant4 de forma modular para simulaciones que van desde la óptica hasta el campo de la medicina nuclear.

A pesar de estar basado en C++, GATE fue diseñado con el fin de que los usuarios finales puedan utilizar el software sin profundizar en la programación. Al ser modular, el software está diseñado para actualizarse a la par del desarrollo de nuevas aplicaciones.

# **1.7.1 Arquitectura del software**

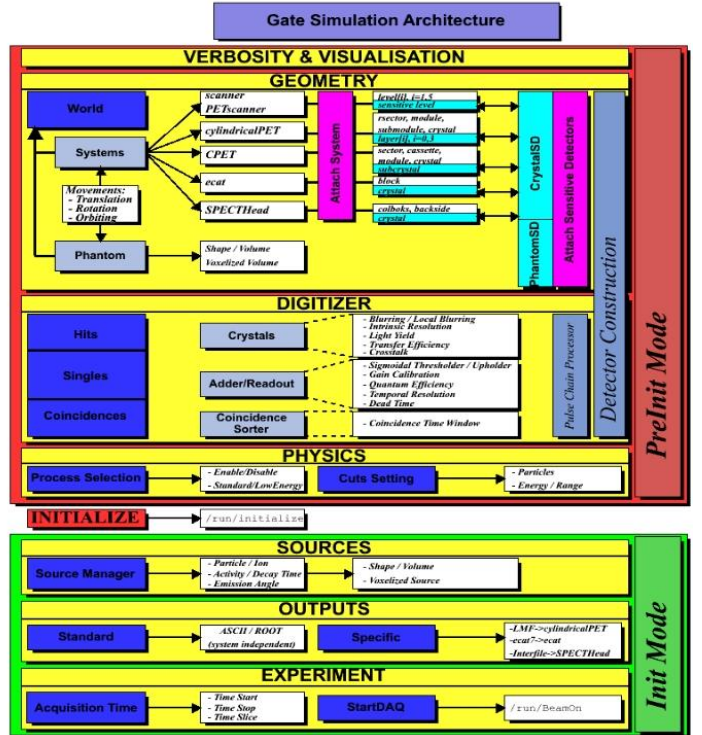

Figura 8 Arquitectura de simulación de Gate (GATE, s.f.)

# ▪ **Visualización**

Hay varias herramientas disponibles para la visualización directa (OpenGL, VRMLFILE, DAWNFILE), que pueden ser activadas en función de las opciones de visualización que el usuario seleccione.

La visualización es una herramienta útil en el desarrollo del programa porque permite comprobar visualmente la geometría utilizada: la posición de la fuente, superposiciones de volúmenes, etc.

Una vez que se quiera ejecutar la simulación completa, se puede deshabilitar este parámetro utilizado el comando: */vis/disable,* lo cual mejora notablemente el tiempo de ejecución.

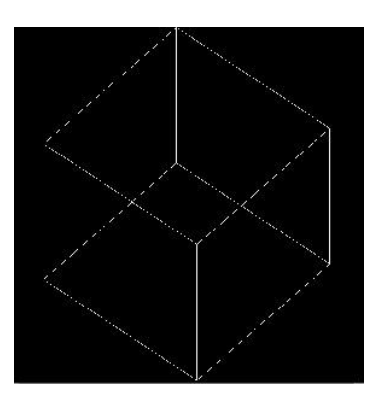

Figura 9. Representación tridimensional del mundo en GATE (Collaboration O. , 2020)

#### ▪ **Detalle**

Para cada módulo de simulación, se puede establecer un nivel de detalle entre 0 y 2, y cuanto más alto sea el nivel de detalle, mayor será el nivel de información devuelta por el software en forma del estado de la simulación. Por defecto, el nivel de detalle se establece en 0, pero si se quiere seguir con más detalle cada paso de la simulación, se pueden establecer valores más altos.

### ▪ **Geometría**

La definición de la geometría es un paso clave en el diseño de la simulación, ya que, a través de esta, el objeto que se va a simular es descrito. El mundo es el único volumen que está definido por defecto en GATE; cuando se inicia un macro, el resto de los volúmenes se definen como hijas o nietas de este. El mundo es una caja centrada en el origen, de cualquier tamaño y lo suficientemente grande para incluir el resto de los volúmenes involucrados en la simulación. Para cualquier partícula, el seguimiento de la trayectoria se hará hasta que la partícula escape del mundo.

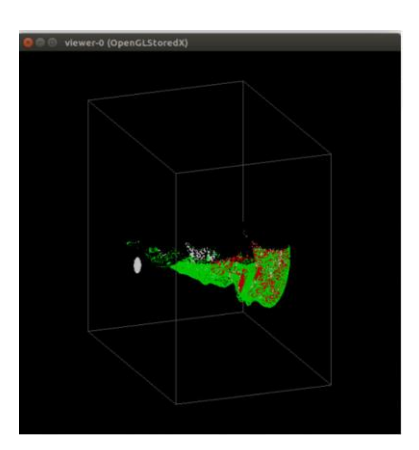

Figura 10 Un paciente dentro del mundo en GATE (Collaboration O. , 2020)

## ▪ **Detectores sensibles**

Los detectores sensibles se utilizan para almacenar información sobre las interacciones de una partícula con la materia mejor llamados "hits", usando información de los pasos a lo largo de la trayectoria de una partícula.

## ▪ **Procesos físicos**

Todas las interacciones electromagnéticas utilizadas en GATE se derivan de GEANT4 (Collaboration G. , Physics List Guide, 2018). A partir de GATE 7.0 se recomendó el uso de librerías de física preconstruidas. Para el desarrollo de este trabajo se utilizó la librería emstandard\_opt3 (Collaboration G. , EM\_OPT3, 2018), la cual es utilizada en simulaciones con fines médicos.

Esta lista hace uso de la física electromagnética de GEANT4 construida por G4EmStandardPhysics\_option3.

Los procesos cubren la física desde 0-100TeV para fotones gamma, electrones y positrones, para los muones comprende los procesos hasta energías d 1 PeV, para energías menores a 1 KeV la precisión de este modelo es baja y no recomendada. Para cada partícula varios procesos son implementados. Para electrones positrones y producción de pares se implementa el modelo de BetheHeitler, para fotones en el efecto Compton el modelo de Klein-Nishina, para el efecto foto eléctrico y dispersión rayleight se manejan con el modelo Livermore, así como el Bremsstrahlung con el modelo de eBremSB y la aniquilación positrónica por el modelo de wplis2gg

Los diferentes procesos físicos disponibles para esta librería son:

- Efecto Fotoeléctrico.
- Efecto Compton.
- Dispersión Rayleight.
- Bremsstrahlung.
- Producción de Pares.
- Ionización (electrón-positrón, hadrones-iones, iones).
- Dispersiones simples y múltiples.
- Neutrones.
- Aniquilación positrónica.

## ▪ **Fuentes**

Para definir una fuente en GATE, es necesario definir el tipo de fuente a utilizar (voxelizada, haz lineal, un haz o GPS) y sus características: la posición, la distribución angular de irradiación, el espectro energético y la distribución de actividad, como se muestra a continuación:

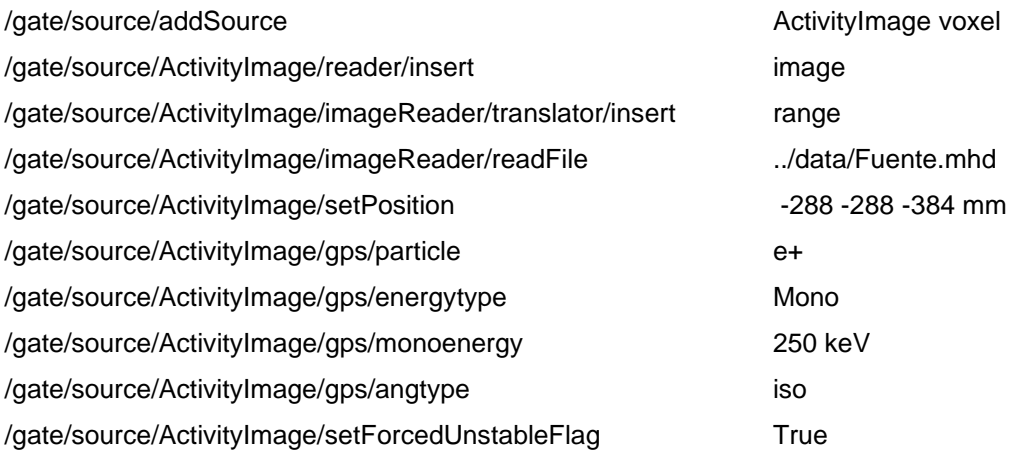

En cada nuevo evento, la fuente directora decide al azar el decaimiento a seguir, y genera para esto, una o más partículas primarias.

Los datos de la voxelización del paciente o fantoma pueden ser utilizados como fuentes [Figura 11](#page-46-0) para reproducir adquisiciones realistas: los datos del PET o SPECT se convierten en los niveles de actividad.

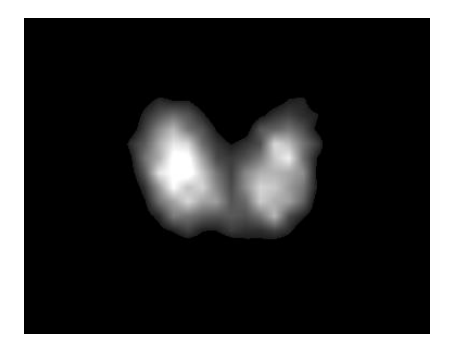

<span id="page-46-0"></span>Figura 11. Imagen de la distribución del yodo-131 en la tiroides de un paciente, obtenida con 3D slicer

### ▪ **Fantomas voxelizados**

En Gate se permite el uso de fantomas digitales o la información de los pacientes para ser usada como mapas de atenuación no homogéneos y antropomórficos para simular adquisiciones realistas.

Para leer algún dato voxelizado, GATE requiere un archivo de texto con la descripción de los materiales (Gatematerials.db) y un archivo de imagen tridimensional en un formato dado, estos pueden ser: ASCII, Interfile, Analyze, MetaImage o DICOM. El archivo de texto o traductor de rango ([Tabla 1](#page-47-0)) especifica los materiales y el rango de niveles de gris en el que se encuentran las estructuras anatómicas, con esto se relacionan a un material dado. La base de datos de materiales se puede actualizar con los materiales del fantoma o con nuevos materiales.

<span id="page-47-0"></span>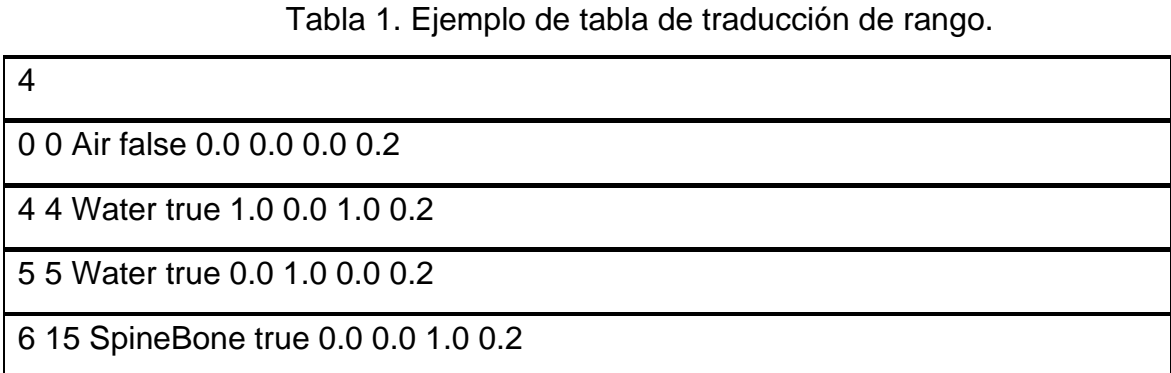

Esta tabla se interpreta como: En la primera fila tenemos el número de materiales que vamos a describir, continúa con un intervalo numérico, que es el intervalo de niveles de gris que identifican un conjunto de voxeles dado por dos números consecutivos (0 0); luego el nombre del material definido en la base de datos GATEmaterials.db un ejemplo de esta está en el ANEXO 1. [Lista de Materiales](#page-75-0), y finalmente, si este será visible en la simulación por medio de la expresión booleana "True" o "False" y un código de color RGB que dará el color en la misma.

GATE ofrece tres métodos para describir múltiples copias de un volumen dentro del volumen madre; esto se conoce como el algoritmo de parametrización, los algoritmos son: parametrización regular, parametrización anidada y parametrización regional. La parametrización anidada ofrece grandes ventajas sobre el método regular, al permitir la variación del tamaño, la forma y el material del voxel, ahorrando el uso de memoria por medio de sub-volúmenes homogéneos de voxeles, por lo que es el método recomendado (Collaboration O. , 2020).

### ▪ **Herramientas para interactuar: Actores**

Los "Actores" son herramientas que permiten interactuar con la simulación. Pueden obtener información durante la simulación, tal como energía depositada, número de partículas creadas en un volumen, etc., además de poder modificar el comportamiento de la simulación.

En este trabajo se utilizarán principalmente dos actores:

**Simulation Statistic:** este actor cuenta el número de pasos; rutas; eventos de la simulación, y lo entrega en forma de un archivo ASCII.

**Dose Actor:** este actor construye una imagen en tres dimensiones, 3D, con la energía depositada, la dosis depositada y el número de hits en cada volumen. Este actor toma en cuenta el peso de las partículas, así que se pueden asociar una gran cantidad de información en una matriz tridimensional.

### ▪ **Iniciando la Adquisición**

GATE hace uso de Geant4 para evaluar el comportamiento de las partículas generadas que son transportadas a través de los diferentes materiales del fantoma. Para esto, imita las interacciones físicas entre las partículas y la materia. La información generada durante este proceso es utilizada por GATE para simular los pulsos del detector que corresponden a los datos observados. El digitalizador representa la serie de pasos y los filtros que componen este proceso. Un típico flujo de datos para un evento se compone de la siguiente manera:

- 1. Una partícula es generada, con sus respectivos parámetros, tales como: tipo, tiempo, movimiento y energía.
- 2. Una trayectoria elemental es elegida aleatoriamente, la cual corresponde a la trayectoria de una partícula entre interacciones discretas, es decir, fotoeléctrico, Compton, etc. Durante este paso, los cambios de energía y momento de la partícula son calculados. La longitud del paso depende de la naturaleza de la interacción, el tipo de la partícula y el material.
- 3. Si un paso ocurre dentro de un volumen correspondiente a un detector sensible, la información de la interacción partícula–materia es almacenada. Este conjunto de datos se conoce como un "hit".
- 4. Los pasos 1 y 2 se repiten hasta que la energía de la partícula sea tan baja como el valor predeterminado, o hasta que la posición de la partícula se encuentre fuera de los límites fijados.

En este paso lo que se define es el comienzo y finalización de la adquisición como si fuera un experimento de la vida real. Este tiempo puede ser subdividido en fracciones de tiempo o proyecciones de la simulación. La simulación puede estar definida solo como un número de partículas primarias o iniciales que salen de nuestra región activa.

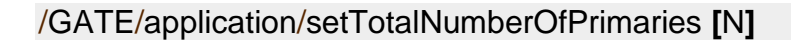

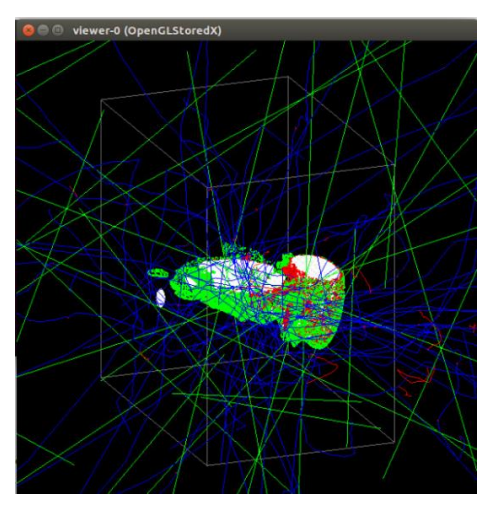

Figura 12 Imagen del inicio de la simulación GATE (Collaboration O. , 2020)

# **1.8. Cálculo de Dosis**

GATE calcula la dosis depositada por voxel a través de la expresión:

$$
D_i = \frac{E_i}{m_i} \tag{26}
$$

donde el subíndice *i,* corresponde a cada uno de los voxeles que conforman el fantoma u órgano de estudio. *E* es la energía promedio por voxel, y *m* es la masa de cada voxel obtenida de los materiales dados.

La imagen de salida es un archivo binario que contiene la dosis en gray (Gy) y posee las mismas dimensiones que la imagen del fantoma de entrada.

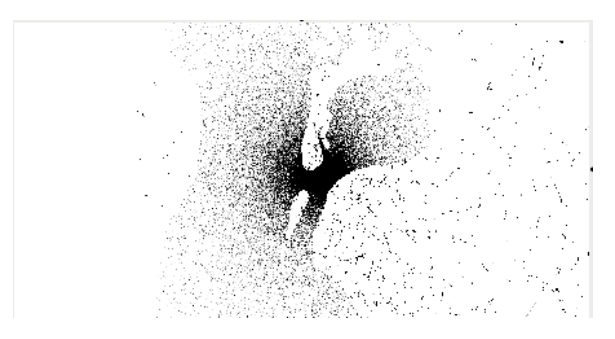

Figura 13. Imagen dosimétrica del cuello en proyección sagital de un paciente expuesto a yodo-131, obtenida de GATE

# **2. Metodología**

La metodología utilizada parte de las imágenes médicas de los pacientes de medicina nuclear a los que se les realiza un examen PET-CT o SPECT-CT. El equipo utilizado para el PET es el Gemini TF PET/CT de Philips (Philips N.V., 2009), que tiene una resolución máxima de 4 milímetros, y para SPECT es un Discovery NM/CT670 (Healthcare, 2014) de General Electric, que tiene una resolución máxima de 0.625 milímetros con un alcance de 20 milímetros. Estos equipos, a pesar de que sus principios de funcionamiento son diferentes, producen dos imágenes tomográficas. La primera imagen es una tomografía axial computarizada o TAC; una imagen en tres dimensiones obtenida por rayos X. La segunda imagen es llamada de medicina nuclear, que da información sobre la distribución del radionúclido dentro del cuerpo, de manera que muestra el funcionamiento de los órganos. Con esta información se simulará la distribución de actividad del órgano fuente, pues se ajusta a las características individuales del paciente.

## **2.1. Los fantomas voxelizados individuales**

Cuando se habló de los fantomas voxelizados, se observó que la resolución espacial en las técnicas de imagen actuales es tan alta que permite segmentar los órganos de interés, dado que es una imagen de cortes con información detallada del interior del cuerpo. El proceso utilizado en este estudio hace uso del TAC realizado a los pacientes. Este conjunto de imágenes son pseudocoloreadas o segmentadas para cada uno de sus órganos principales, lo cual se realiza utilizando el software libre 3D Slicer (Fedorov A., 2019). Con esta segmentacion se logra identificar y conocer la estructura anatómica del paciente, como se muestra en la [Figura 14](#page-52-0)

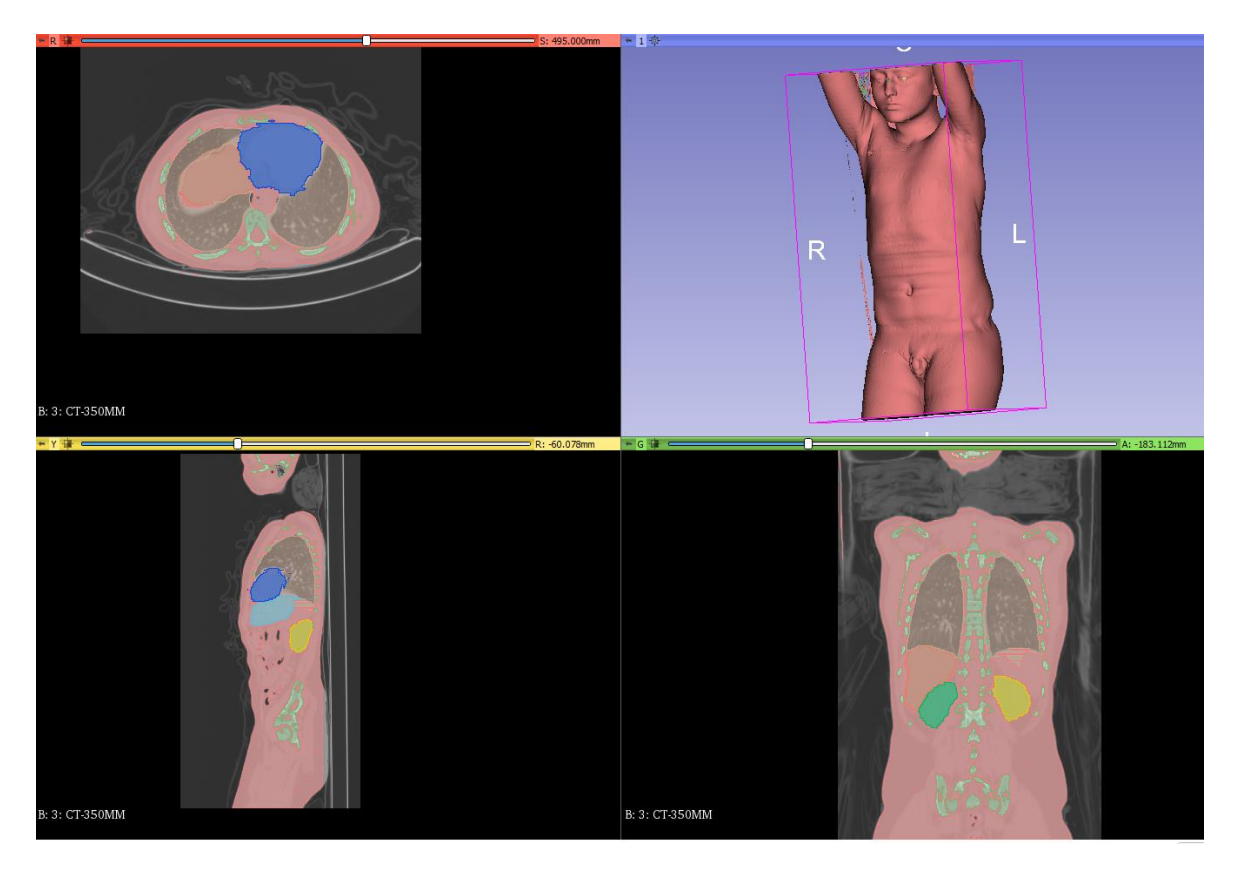

Figura 14 Capturas de pantalla de 3D Slicer representación tridimensional de un paciente segmentado y sus tres vistas principales sagital, coronal y transversal

<span id="page-52-0"></span>Una vez asignados los colores a los órganos seleccionados, las imágenes se convierten al formato de lectura de GATE 8.0. Esto se consigue llevando las imágenes a un formato conocido como interfile, el cual conserva las características principales de la imagen como el tamaño del píxel, la cantidad de información en cada píxel y las dimensiones en milímetros de la imagen. Estas características serán de gran ayuda al momento de ubicar el fantoma; proceso que se lleva a cabo utilizando el software Image J (Schindelin, 2012), que es otro software de uso libre con aplicaciones al procesamiento de imágenes.

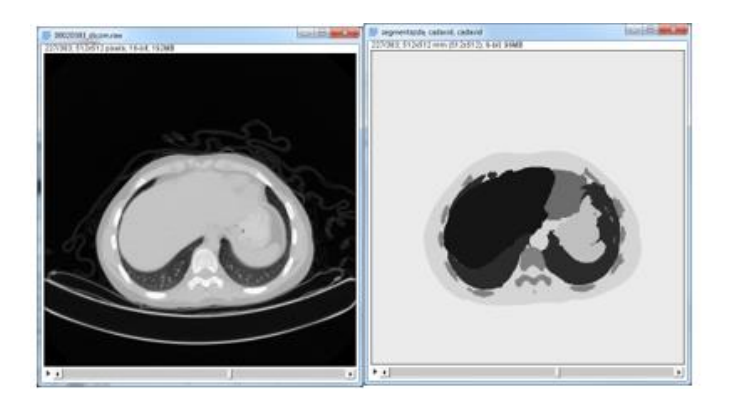

Figura 15 Capturas de pantalla de ImageJ, se muestran las diferencias entre la imagen inicial y un paciente segmentado (Fantoma individual)

<span id="page-53-0"></span>La segmentación realizada con 3D Slicer y el cambio de formato a interfile, nos da una imagen que tiene las mismas características de la imagen original (ver [Figura](#page-53-0)  [15](#page-53-0)), pero, a diferencia de esta, los órganos tienen niveles de gris completamente discretos ([Figura 16](#page-53-1)), que nos permitirán asociarle un material determinado de la base de datos de GATE.

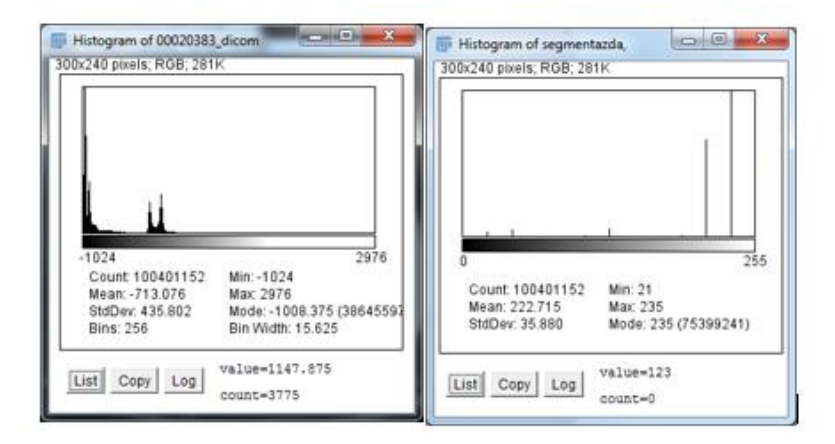

<span id="page-53-1"></span>Figura 16. Histogramas de las imágenes. A la izquierda tenemos el histograma original, a la derecha tenemos el histograma del fantoma segmentado los niveles de gris discretizados que equivalen a cada uno de los órganos.

## **2.2. La fuente Radioactiva**

Las imágenes del SPECT o del PET nos muestran el funcionamiento interno de los órganos, o la distribución de los radionúclidos dentro del cuerpo. Estas imágenes tienen una amplia dispersión, por lo que es necesario recortarla de tal forma que sea solo visible el órgano fuente, como se muestra en la [Figura 17](#page-54-0).

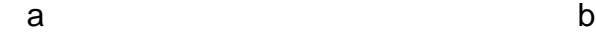

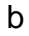

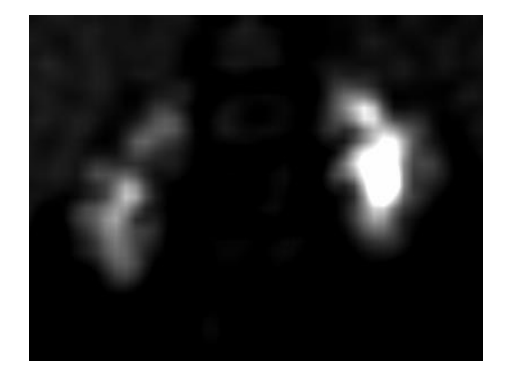

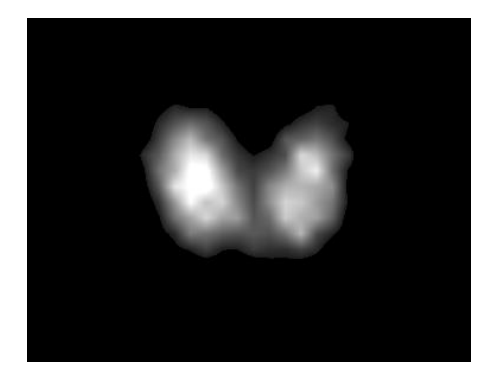

Figura 17. Imagen de la distribución del radionúclido en el paciente (a. Riñones b. Tiroides)

## <span id="page-54-0"></span>**2.3. Simulación con GATE**

GATE es un software que permite generar y simular el decaimiento y transporte de radiación. Esta simulación se hace a partir de la imagen del fantoma voxelizado, y tendrá como fuente radioactiva la imagen recortada de medicina nuclear. En GATE, los parámetros a simular deben ser añadidos utilizando un editor de texto plano, el cual está dividido en módulos.

Después de determinar los elementos dados en la simulación de GATE, se deben dar elementos como el número y tipo de partículas, además del tiempo de adquisición de la simulación. Para este trabajo se utilizaron varios tipos de partículas dependiendo del radiofármaco de estudio, pero siempre conservando el número de partículas iniciales de  $10<sup>7</sup>$  con un tiempo de adquisición de un segundo.

### **2.3.1 El Fantoma**

Una vez segmentado el fantoma con los datos tomográficos, la imagen queda con valores discretos para cada órgano, y con este valor se le asignan los materiales. Esto se hace por medio del traductor de rango. El traductor de rango es un archivo plano de texto con el cual, a cada valor se le asigna el nombre de un material. Cada material está definido por una combinación de elementos, los cuales son definidos como en la tabla periódica, es decir, se almacena el nombre, símbolo, número atómico y la densidad de cada elemento (ver ANEXO 1. [Lista de Materiales\)](#page-75-0).

Después de realizado este proceso, se tiene listo el mapa de atenuación. Por defecto, GATE coloca este fantoma en todo el centro del mundo. Luego debe escogerse el método de parametrización y llamar el archivo de imagen.

### **2.3.2 La fuente**

Similar a la introducción del fantoma, la fuente radioactiva se compone de una lista con relación a sus diferencias de gris, o, de manera similar, a cada diferencia de gris se le puede dar un valor en Bequerelios. Un ejemplo del traductor de rango de actividad se muestra en la [Tabla 2.](#page-56-0) En la primera línea se define el número de fuentes, y en las siguientes se definen los intervalos de gris y sus correspondientes actividades en Bequerelios. Como resultado se obtiene una fuente voxelizada, pero dado que esta no está ubicada en el centro como el fantoma, debe ser movida hasta que estos queden alineados. Para esto se mueve la imagen de la fuente en dirección negativa, la mitad de sus dimensiones totales. Por esta razón, tanto el fantoma como la fuente deben tener una correlación exacta en cuanto a tamaño y posición.

<span id="page-56-0"></span>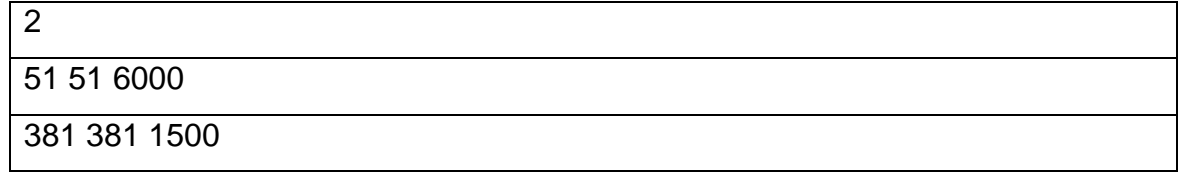

## **2.3.3 Datos de salida**

Una vez terminada la simulación, GATE entrega una imagen. Esta imagen tiene las mismas características de la imagen de entrada del fantoma, pero, a diferencia de la imagen de entrada, la imagen dada por GATE contiene la deposición de energía o dosis, representada como diferentes niveles de gris, como se muestra en la [Figura](#page-56-1)  [18](#page-56-1).

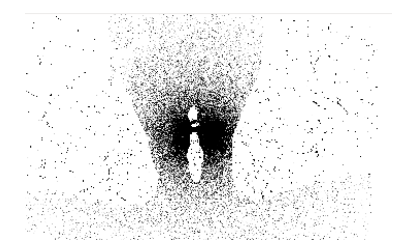

<span id="page-56-1"></span>Figura 18. Capturas de pantalla de la Salida de GATE, Mapa de dosis en la garganta producto de una tiroides con yodo-131

# **2.4. Cálculo de los Valores SAF**

Por medio de la colección de la dosis en los órganos previamente segmentados, se puede efectuar la relación de la energía absorbida en función de la energía emitida, obteniendo como resultado los valores SAF [\( 6](#page-27-0) ) para los distintos órganos de interés. Así mismo, recordemos que este sistema es específico y que estas fracciones corresponden a variaciones tanto en las partículas como en su energía, por lo que es necesario correr el software múltiples veces cambiando los parámetros anteriormente mencionados para tener un recorrido claro en los rangos de interés para ciertos radionúclidos.

### **2.5. Cálculo de dosis**

Una vez calculados los valores SAF para el cálculo de la dosis solo se necesita el valor de la actividad acumulada, o el conocimiento del tiempo de residencia, estos se obtendrán del ICRP (ICRP, 2015) dado que en la práctica en medicina nuclear en muy pocos casos, o dada la naturaleza del radionúclido no se hacen evaluaciones posteriores, es por esta razón que se dificulta obtener los tiempos de residencia y por la cual se usaran los valores del ICRP.

# **3. Resultados**

Respecto a los pacientes pediátricos en medicina nuclear, se buscó inicialmente estudios realizados con uno de los radionúclidos con la mayor incidencia y uso dentro de esta. Este radionúclido es el yodo-131 (<sup>131</sup>I). En la búsqueda se encontró que, al ser un elemento con un periodo de semidesintegración tan largo, 8.02 días, y, además, por ser un emisor beta, se evita realizar exámenes pediátricos con este radionúclido.

Inicialmente se obtuvieron imágenes de yodo-terapia. Con estas imágenes se llevó a cabo la validación de la metodología; por lo cual se realizó un trabajo con 5 pacientes expuestos a yodo-131. Esto llevó a mirar las interacciones propias del órgano receptor principal como fuente en conjunción con los órganos blanco.

Las comparaciones se llevaron a cabo entre las fracciones de absorción de los cinco estudios con las reportadas en el ICRP-133 (ICRP, 2016). En este reporte, el hombre de referencia es denotado como RCP-AM (Reference Adult Male).

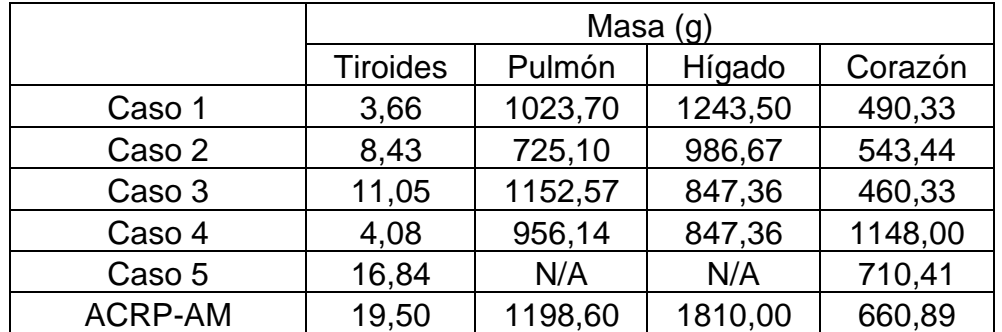

Tabla 3. Valores de la masa en gramos de los órganos para los distintos Casos (Pacientes) evaluados (N/A No Aplica)

Dado que el yodo-131 se acumula naturalmente en la tiroides, se usó la distribución real de este radiofármaco como órgano fuente, una vez segmentados los cinco casos se procedió a simular una fuente de fotones en el rango del yodo-131, este

rango fue de 100, 200, 500 y 1000 KeV, con una serie de órganos blanco con respecto a los casos dados anteriormente (Tiroides, pulmón, hígado, corazón), estos valores los observaremos en la [Figura 19.](#page-59-0)

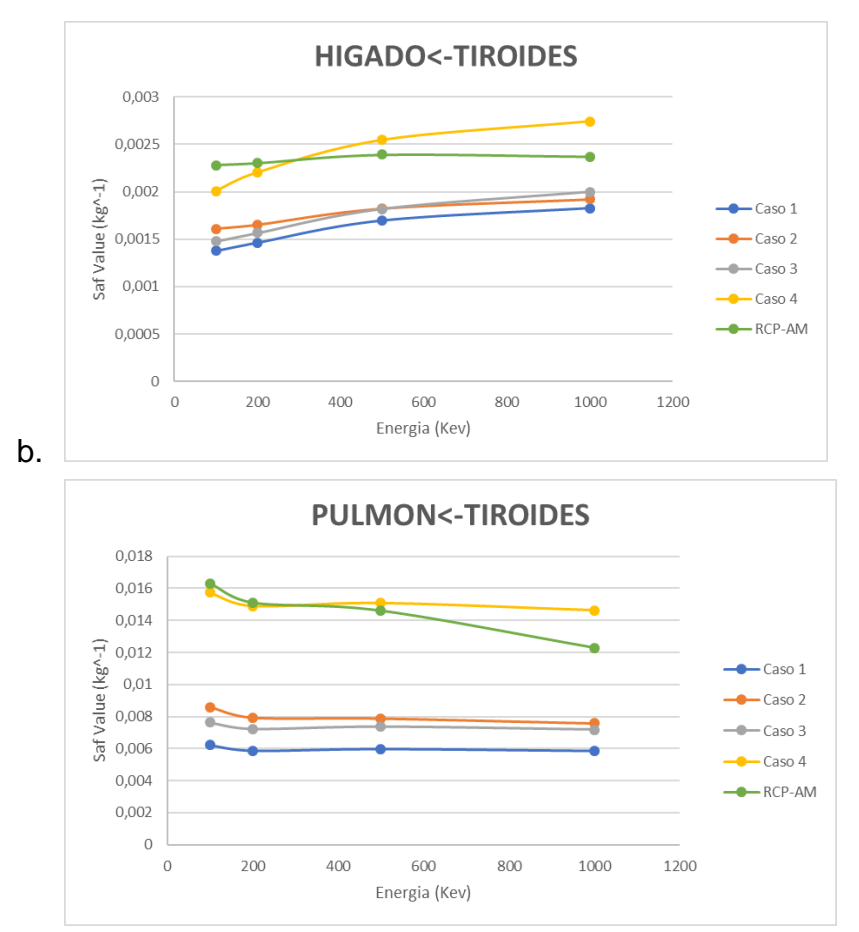

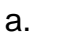

<span id="page-59-0"></span>Figura 19. Valores de SAF vs Energía para los 5 casos propuestos.

a. (Hígado ←Tiroides) b. (Pulmón ←Tiroides)

Dada la alta variabilidad entre los órganos de los pacientes, se toma como referencia el valor de auto absorción de la tiroides, con el cual se esperaba encontrar valores similares de SAF para el caso 5 y el reportado por el ICRP, como se muestra en la [Figura 20.](#page-60-0) Esto dado que las masas de este órgano para ambos casos, son muy similares.

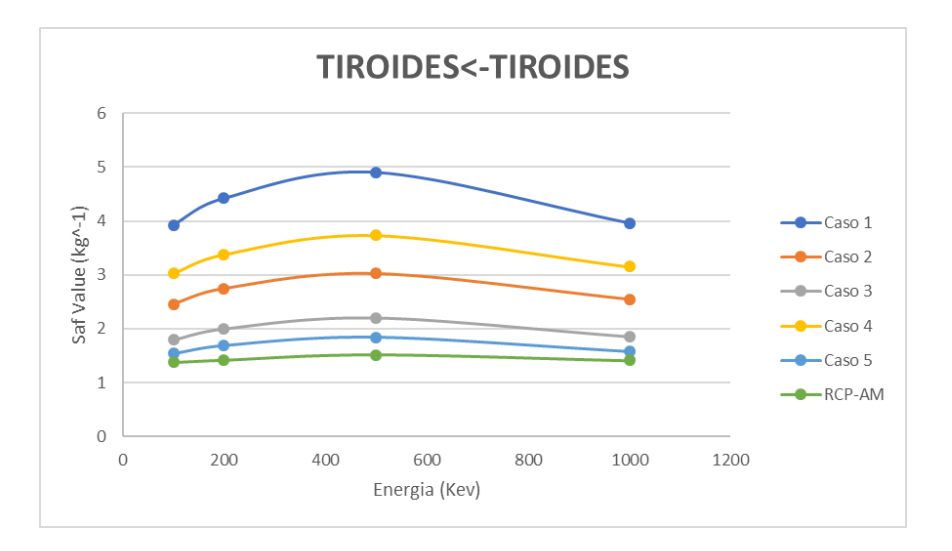

<span id="page-60-0"></span>Figura 20. Valores de SAF vs Energía para los 5 casos propuestos (Tiroides ←Tiroides)

A partir de la [Figura 20](#page-60-0) se evidencia un comportamiento similar para todos los valores SAF en el recorrido de energía. Es conocido que muchos de los fantomas estilizados cambian sus fracciones de absorción de acuerdo con el escalado de los fantomas. Por esta razón, se evaluó la relación entre los valores SAF y la masa de la tiroides, encontrando así una dependencia de carácter exponencial entre estos dos elementos, como se muestra en la [Figura 21.](#page-61-0)

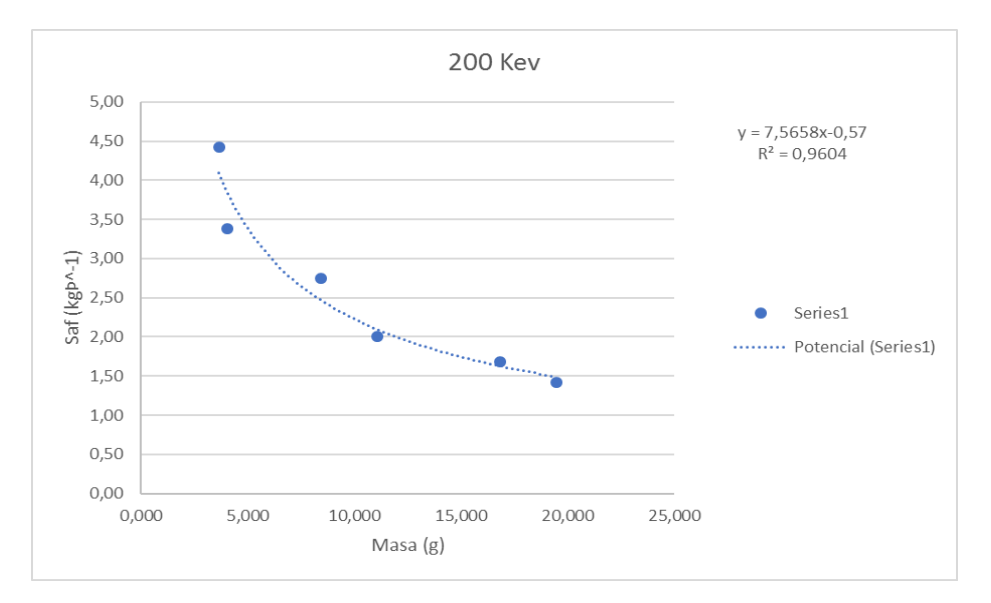

<span id="page-61-0"></span>Figura 21. Fracciones de absorción (SAF) vs masa del órgano fuente (m) para fotones de 200 KeV

Esta relación da como resultado una curva que tiene como ecuación:

$$
SAF = 7.566m^{-0.57}
$$
 (27)

En esta podemos ver la variación del valor SAF con respecto a la masa con un ajuste del 96%, y revisando la bibliografía, algunos autores sugieren que esta relación de los SAF varia como:  $SAF = m^{-\frac{2}{3}}$  (Petoussi-Henss N, 2007). Esto lleva a concluir que los valores anteriormente calculados están dentro de los rangos de una buena simulación.

Los pacientes pediátricos, son pacientes a los cuales se les realizó un examen de PECT-CT con fluor-18. Nótese en la [Figura 22](#page-62-0) que no siempre se observa todo el contorno de los pacientes, esto se hace para evitar irradiaciones innecesarias por

la tomografía en órganos donde se obtiene poca o nula información para este examen.

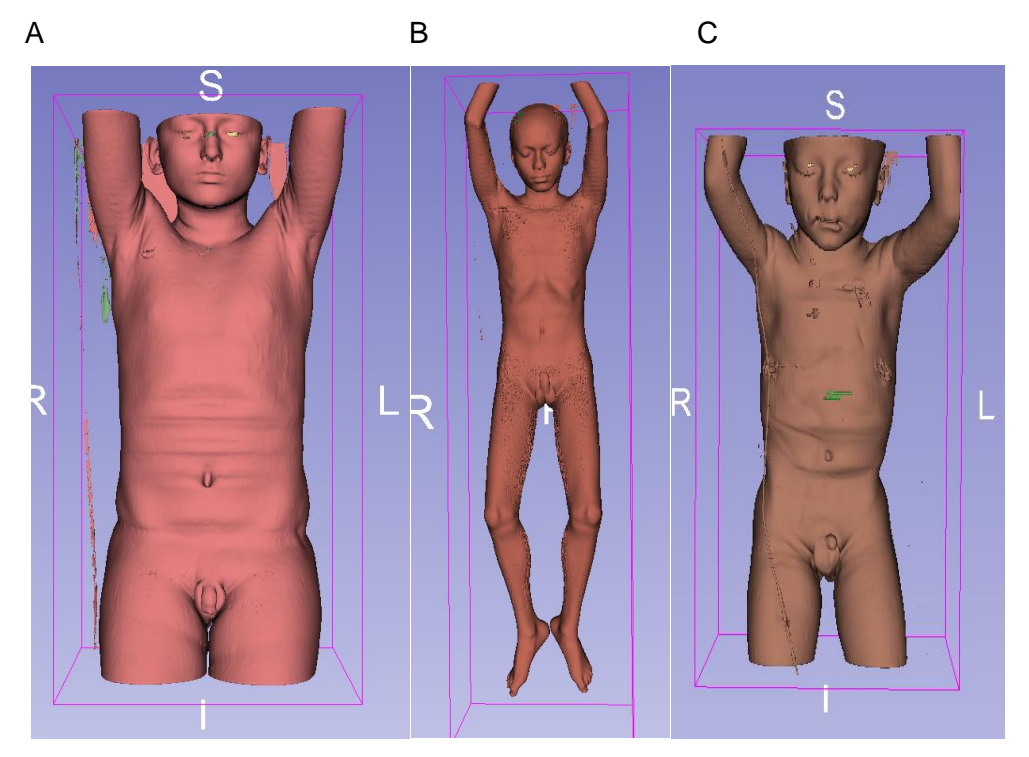

Figura 22. Imagen tridimensional de los pacientes tratados A Caso 1, B Caso 2, C Caso 3

<span id="page-62-1"></span>

| Caso      |    |                |  |
|-----------|----|----------------|--|
| Edad      | 12 | $\overline{ }$ |  |
| Peso (kg) | г  | ົດ             |  |

<span id="page-62-0"></span>Tabla 4. Información de los pacientes segmentados

Tabla 5. Masas de los órganos segmentados en gramos

|                 | Massa(g) |         |        |  |  |  |  |
|-----------------|----------|---------|--------|--|--|--|--|
| Órganos         | Caso 1   | Caso 2  | Caso 3 |  |  |  |  |
| Cerebro         | 399,22   | 1446,95 | 542,35 |  |  |  |  |
| <b>Ojos</b>     | 17,72    | 15,54   | 18,16  |  |  |  |  |
| <b>Tiroides</b> | 7,90     | 4,83    | 2,03   |  |  |  |  |
| Hígado          | 1124,64  | 770,76  | 441,35 |  |  |  |  |
| Corazón         | 503,42   | 298,90  | 188,55 |  |  |  |  |

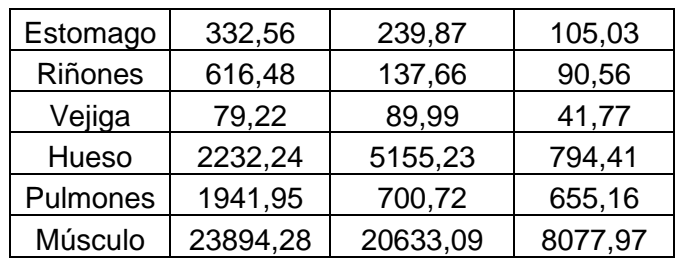

Con estas imágenes de pacientes expuestos a Fluor-18, se simuló la interacción de este radionúclido en sus cuerpos a pesar de sus diferencias en tamaño, edad y peso, como se evidencia en la [Tabla 4.](#page-62-1), no toda la información de los pacientes está disponible, por lo que se mostrará, en forma individual y parcial, de estar disponible el mismo órgano fuente.

Para los casos anteriormente referidos se implementó la metodología mencionada, tratando de mantener siempre los mismos órganos blanco, estos están descritos en las tablas 7,9 y 11 de cada uno de los casos junto con el nombre asignado en la base de datos de los materiales.

Para el caso del FDG se utilizó la biocinética contenida en el ICRP 128 (ICRP, 2015), en esta se hacen varias suposiciones, la primera es que al ser inyectado el radionúclido se distribuye de sangre a los tejidos finales en un corto periodo de tiempo ~ 1 minuto, así luego de esta información obtenida por varias investigaciones se dan las fracciones de absorción y retención en los órganos principales, estas se dan a modo de tabla, y serán usadas para el cálculo de la dosis absorbida, dado que al tener un tiempo tan corto al paciente solo se le hace un examen, por lo que la información del tiempo y distribución finales no se encuentran disponibles.

#### C.9.3. Biokinetic data for <sup>18</sup>F-FDG

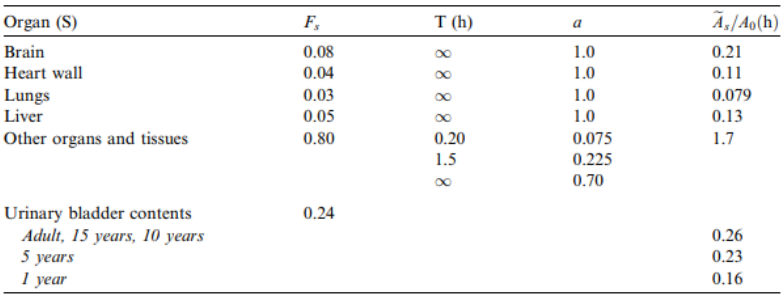

Figura 23. Biocinética del FDG (ICRP, 2015, pág. 108)

### Donde

- *S* = es el órgano fuente
- *F<sup>s</sup>* = Fracción de distribución al órgano o tejido S
- *T* = Vida media biológica para una toma

*a* = Fracción de F<sup>s</sup> tomada o eliminada con su correspondiente vida media (un signo "menos" indica una toma)

 $\widetilde{A_S}$  $\frac{A_S}{A_o}$  = Actividad acumulada en el órgano o tejido S por unidad de actividad administrada

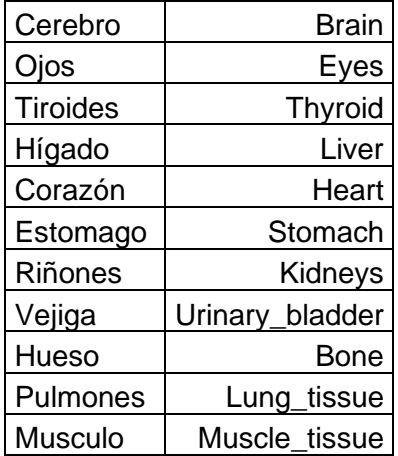

Tabla 6. Órganos blancos en los tres casos.

## ▪ **Caso 1.**

A continuación, se muestra la lista de órganos fuente para este caso, así como su identificador correspondiente.

| Cerebro        | <b>Brain</b>    |
|----------------|-----------------|
| Hígado         | Liver           |
| Corazón        | Heart           |
| <b>Riñones</b> | Kidneys         |
| Vejiga         | Urinary bladder |

Tabla 7. Órganos fuente caso 1

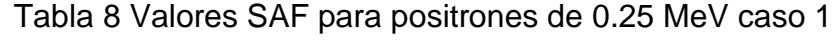

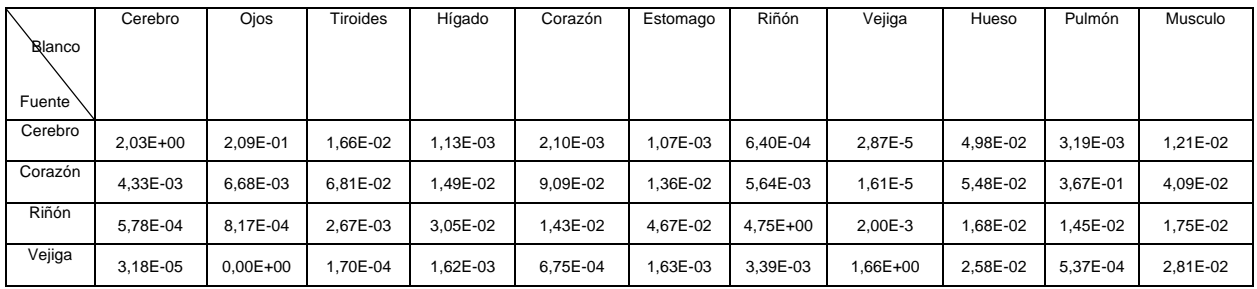

# ▪ **Caso 2.**

De manera similar, se muestran la lista de órganos fuente para este caso, así como su identificador correspondiente.

Tabla 9. Órganos fuente caso 2

| Cerebro | <b>Brain</b>    |
|---------|-----------------|
| Corazón | Heart           |
| Riñón   | Kidneys         |
| Vejiga  | Urinary bladder |

| .Blanco<br>Fuente | Cerebro      | Ojos     | <b>Tiroides</b> | Hígado   | Corazón      | Estomago | Riñón    | Vejiga       | Hueso        | Pulmón   | Musculo  |
|-------------------|--------------|----------|-----------------|----------|--------------|----------|----------|--------------|--------------|----------|----------|
| Cerebro           | 5.49E-01     | 4.61E-01 | 6.28E-03        | 8.44E-04 | 1.65E-03     | 8.44E-04 | 2.22E-04 | .59E-05      | $6.12E - 02$ | 2.45E-03 | .25E-02  |
| Corazón           | 1.13E-03     | 2.75E-03 | 1.20E-02        | 1.63E-01 | $3.21E + 00$ | 1.26E-01 | 9.94E-03 | 7.11E-04     | 8.47E-03     | 8.80E-02 | 1,28E-02 |
| Riñón             | $3.58E + 03$ | 5.09E-04 | .74E-03         | 6,28E-02 | 1.00E-02     | 1.55E-02 | 7,67E+00 | 5,69E-03     | $.09E-02$    | 8,43E-03 | 1,67E-02 |
| Vejiga            | 2.45E-05     | 2.04E-04 | 4.27E-04        | .94E-03  | 6.98E-04     | 1,91E-03 | 5,19E-03 | $9.44E + 00$ | 2.28E-02     | 5.72E-04 | 2,75E-02 |

Tabla 10. Valores SAF para positrones de 0.25 MeV caso 2

## ▪ **Caso 3.**

Para el caso 3 se muestra la lista de órganos fuente para este caso, así como su identificador correspondiente.

Tabla 11. Órganos fuente caso 3

| Cerebro        | <b>Brain</b>    |
|----------------|-----------------|
| <b>Riñones</b> | Kidneys         |
| Veiiɑa         | Urinary bladder |

Tabla 12. Valores SAF para positrones de 0.25 MeV caso 3

| <b>Blanco</b><br>Fuente | Cerebro  | Ojos     | <b>Tiroides</b> | Hígado   | Corazón  | Estomago | Riñón       | Vejiga      | Hueso    | Pulmón   | Musculo  |
|-------------------------|----------|----------|-----------------|----------|----------|----------|-------------|-------------|----------|----------|----------|
| Cerebro                 | .55E+00  | 5.78E-01 | 2.24E-02        | 4.41E-03 | 2.35E-03 | 2.75E-03 | I.55E-03    | 2.55E-04    | I.37E-01 | 5.78E-03 | 2,63E-02 |
| Riñón                   | I.73E-03 | 2.28E-03 | 8.64E-03        | 2.26E-01 | 3.63E-02 | I.18E-01 | $.09E + 01$ | 1.13E-02    | 2.70E-02 | 3.14E-02 | 3,30E-02 |
| Vejiga                  | 2.66E-04 | 6.28E-04 | $0.00E + 00$    | 3.87E-03 | 8.81E-03 | 6.20E-03 | 09E-02      | $.80E + 01$ | 5.99E-02 | 2.87E-03 | 7.41E-02 |

Utilizando los esquemas de distribución, podemos llegar a la actividad acumulada dada la dosis inicial. Con esto calculamos la dosis absorbida y posteriormente, para normalizar el valor, se divide por la dosis administrada del radiofármaco obteniendo así la [Tabla 13](#page-67-0).

<span id="page-67-0"></span>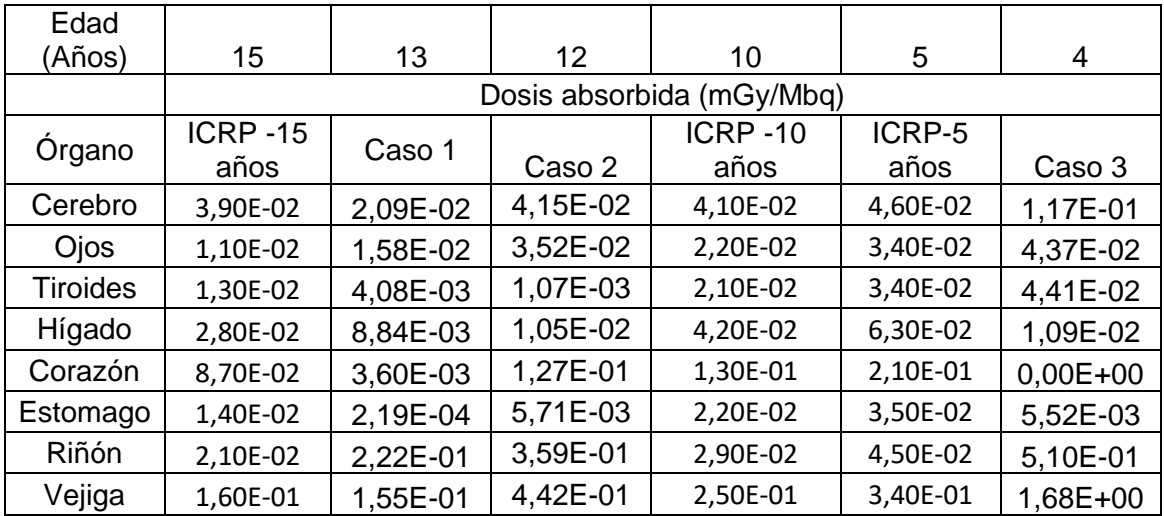

valores reportados por el ICRP (ICRP 128, 2015, pág. 109)

Tabla 13.Compendio de las dosis absorbidas en comparación con los

Comparando los tres casos con el más cercano reportado por el ICRP se obtienen las siguientes tres gráficas:

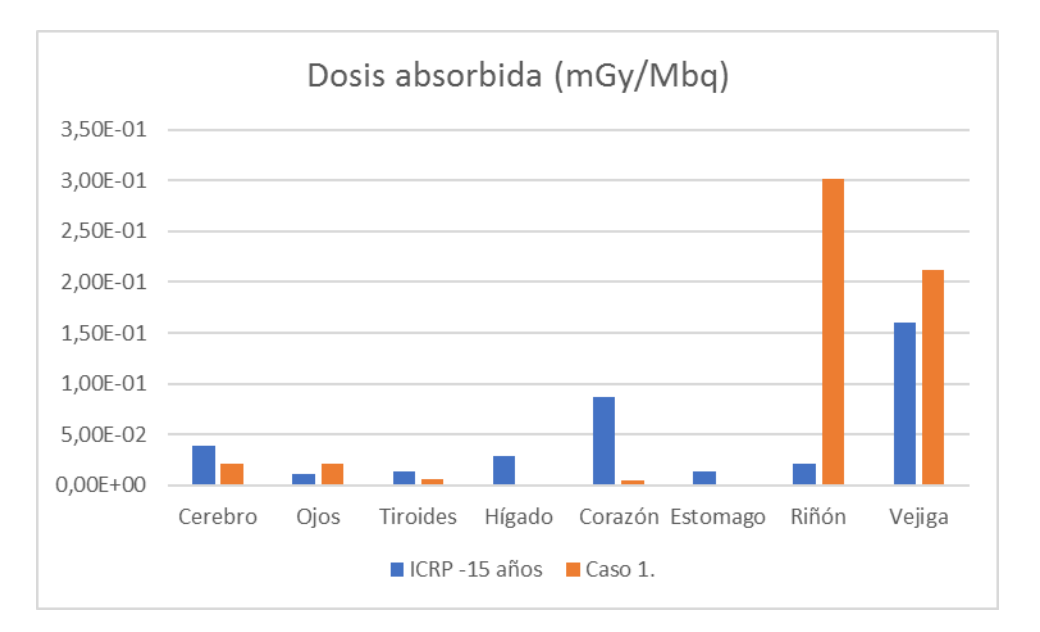

Figura 24. Comparativa entre los valores obtenidos para la dosis Caso1 y el ICRP-15 años

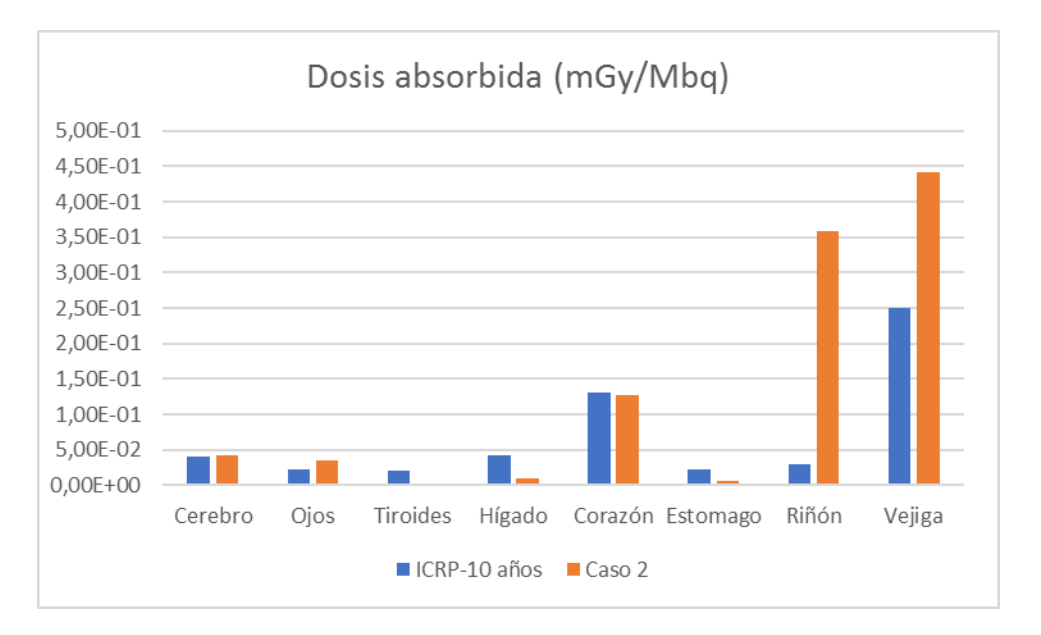

Figura 25. Comparativa entre los valores obtenidos para la dosis Caso 2 y el ICRP-10 años

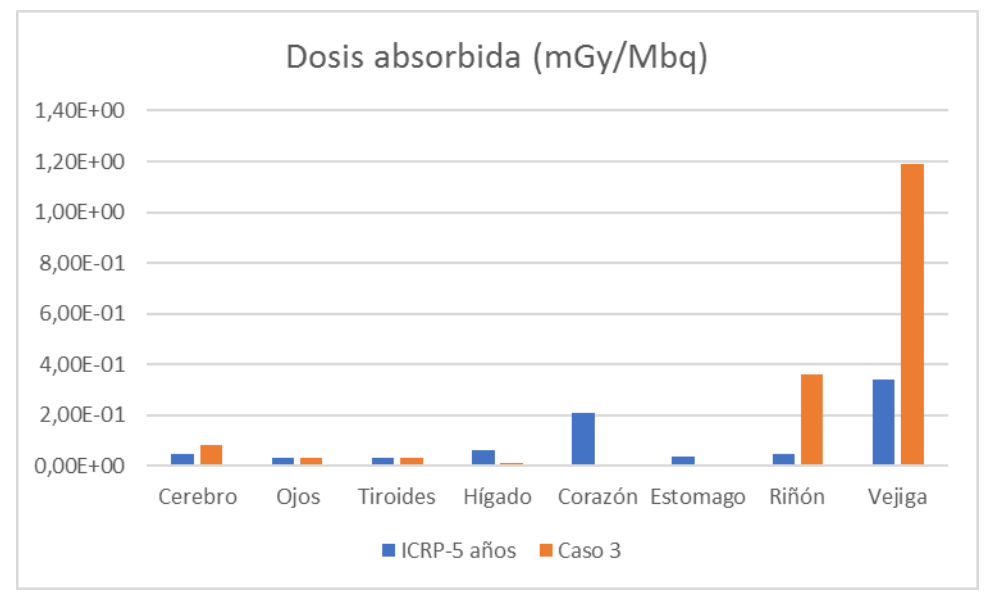

Figura 26. Comparativa entre los valores obtenidos para la dosis Caso 3 y el ICRP-5 años

En estos tres casos podemos observar similitudes y diferencias marcadas. Se observa que para el cerebro, ojos, tiroides, hígado y estómago los valores en los tres casos son muy similares a los reportados por el ICRP, en cambio, cuando se observan los valores de los riñones y vejiga, estos tienen variaciones altas, en riñón es comprensible dado que los pacientes no presentan captación homogénea, el caso uno y tres puede estar dando ideas de una subestimación por el ICRP y el caso 2 nos habla de cómo la falta de un solo riñón cambia la dosis en este órgano, así como en la vejiga donde interferencias con la pared pueden llevar a estas diferencias tan marcadas.

# **4. Conclusiones**

En este trabajo se compararon los valores SAF obtenidos tanto utilizando pacientes adultos (I) como con pacientes pediátricos (II), obteniendo valores consistentes con los valores reportados por el ICRP. A partir de esos resultados se concluye:

- I. Para los pacientes adultos se tomó los estudios realizados con Yodo-131, en estos se evidenció que se tiene una relaciones exponencial con los valores SAF y la masa del órgano fuente ( $SAF = 7.566m^{-0.57}$ ), dada las variaciones y un paso extra en la protección radiológica no se puede hacer inferencia entre cómo se comporta este órgano fuente con los demás órganos blanco cerca de la tiroides, por lo que de ampliar este estudio se debe tener una mejor coordinación entre el ente investigador y el hospital.
- II. Para los pacientes pediátricos observamos que tienen dosis muy similares con las reportadas por el ICRP, las diferencias más marcadas parten de los órganos con contenidos y de las diferencias en las patologías de los pacientes, que por su dificultad de segmentar es posible que acarreen estas diferencias, sin embargo, poder elaborar una dosimetría a partir de las imágenes de los pacientes da un buen inicio a la dosimetría específica de pacientes.

Las simulaciones hechas con GATE permitieron estimar la dosis, producto de los exámenes de medicina nuclear, con una evaluación de la distribución de actividad en el paciente, llevando al parecer a un cálculo dosimétrico más realista en cada uno de los órganos involucrados, así como disminuyendo la incertidumbre en las aproximaciones de la distribución y tamaño de estos.

En términos de la segmentación aún quedan muchos órganos y tejidos que pudiesen ser de interés, esto es un problema complejo dado que los conocimientos en anatomía son limitados, pero por otra parte poder segmentarlos con más facilidad requeriría el aumento de la resolución espacial, esto implicaría un aumento en las dosis a los pacientes por lo que se debería considerar muy bien a quien realizarle la dosimetría utilizando este método.

El software utilizado aun presenta muchas limitaciones cuando se habla de tiempo de cálculo, se espera que en los próximos años el uso de la capacidad actual de procesamiento se utilice en este software, ya que a este le falta lo que se conoce como computación en paralelo, en este se usan todos los hilos disponibles en un procesador y no solo uno en su máxima capacidad, estos inconvenientes pueden ser pocos en comparación con los posibles beneficios obtenidos por esta metodología, pero si mejoraría mucho los tiempos de cómputo.
## **5. Bibliografía**

Andreo, A. (1991). Monte Carlo Techniques In Medical Radiation Physics . (36).

Bedoya, J. (2011). Cálculos Dosimétricos Mediante Código Montecarlo A Partir De Imágenes De Pet/Ct. 104.

Bioengineering, N. I. (2020). *Medicina Nuclear*. Obtenido De Https://Www.Nibib.Nih.Gov/

- Choonsik Lee, W. E. (2016). Computational Phantoms Of Children And Pregnant Females. *ICRP Symposium*, (Pág. 34). Tokyo.
- Collaboration, G. (02 De 2018). *Em\_Opt3*. Obtenido De Http://Geant4- Userdoc.Web.Cern.Ch/Geant4-

Userdoc/Usersguides/Physicslistguide/Html/Electromagnetic/Opt3.Html

Collaboration, G. (2018). *Physics List Guide*. Obtenido De Http://Geant4- Userdoc.Web.Cern.Ch/Geant4-

Userdoc/Usersguides/Physicslistguide/Html/Physicslistguide.Html

Collaboration, G. (2020). *Physics Reference Manual*. Obtenido De Http://Geant4- Userdoc.Web.Cern.Ch/Geant4-

Userdoc/Usersguides/Physicsreferencemanual/Html/Electromagnetic/Electron\_Inci dent/Ionisation/Eion.Html

- Collaboration, O. (2020). *Voxelized Source And Phantom*. Obtenido De Https://Opengate.Readthedocs.Io/En/Latest/Voxelized\_Source\_And\_Phantom.Htm l
- Fernández, C. L. (2020). Esquema De Decaimiento Tc-99. Http://Www.Medicinanuclear.Cl/Generalidades.Htm.
- Gate. (S.F.). *Getting Started*. Obtenido De Https://Opengate.Readthedocs.Io/En/Latest/Getting\_Started.Html

H. Messel, D. C. (1970). Lectron-Photon Shower Distribution. Pergamon Press.

Healthcare, G. (2014). *Http://Www3.Gehealthcare.Es/*. Obtenido De Http://Www3.Gehealthcare.Es/~/Media/Downloads/Spain/Molecular-Imaging/Nuclear-Medicine/Gehc-Brochure\_%20discovery\_Nm-Ct-

670.Pdf?Parent=%7b8cd25d1c-7232-4c1d-A7d0-1729287f4ec1%7d

- ICRP. (1999). *Radiation Dose To Patients From Radiopharmaceuticals.* Pergamon.
- ICRP. (2002). Basic Anatomical And Physiological Data For Use In Radiological Protection: Reference Values.

ICRP. (2015). *Radiation Dose To Patients From Radiopharmaceuticals.* Elsrvier.

ICRP. (2016). *Publication 133.*

ICRP. (2016). *The ICRP Computational Framework For Internal Dose Assessment For Reference Adults: Specific Absorbed Fractions.* ICRP Publication 133. Ann. ICRP 45(2), 1–74.

ICRP 56. (2007). *Radiation Dose To Patients From Radiopharmaceuticals.* Elsevier.

K.F. Eckerman, M. C. (1996). The Ornl Mathematical Phantom Series. *Mird*.

Kays. (2011). Iodine-131 Decay Scheme (Simplified).

- Kinase S, Z. M. (2003). Evaluation Of Specific Absorbed Fractions In Voxel Phantoms Using Monte Carlo Simulation.
- Mird. (1999). *Pamphlet Nº 16: Tecniques For Quantitave Radiopharmaceutical Biodistribution Data Acquisition And Analysis For Use In Human Radiation Dose Estimates.*
- Navarra, C. U. (2020). *Diagnóstico Por Radiofármacos*. Obtenido De Https://Www.Cun.Es/Enfermedades-Tratamientos/Pruebas-Diagnosticas/Diagnostico-Radiofarmacos

Nuclear, F. (2020). Obtenido De ¿Qué Son Los Radioisótopos?: Www.Foronuclear.Org

Oms. (2008). *Radiopharmaceuticals.* The International Pharmacopoeia.

- Oms, O. M. (2016). *Comunicando Los Riesgos De La Radiacion En Radiodiagnostico Pediatrico.*
- Petoussi-Henss N, B. W. (2007). Patient-Specific Scaling Of Reference S-Values For Cross-Organ Radionuclide S-Values: What Is Appropriate?.
- Philips N.V., 2. (2009). *Philips Gemini Tf*. Obtenido De Philips.Com.Mx: Https://Www.Philips.Com.Mx/Healthcare/Product/Hc882471/Gemini-Tf-Petct-Sistema-Petct/Documentacion
- Radiobiologyinfo. (22 De 10 De 2016). *Medicina Nuclear En Niños (Pediátrica)*. Obtenido De Http://Www.Radiologyinfo.Org/Sp/Info.Cfm?Pg=Nuclear-Pdi
- Roedler, H. (1980). Accuracy Of Internal Dose Calculations With Special Consideration Of Radiopharmaceutical Biokinetics. *Hhs Publication*.

Rojo, A. M. (2015). Metodología Mird. *Arn*, (Pág. 35).

Salvat F, F. V. (1999). Practical Aspects Of Monte Carlo Simulation Of Charged Particle Transport: Mixed Algorithms And Variance Reduction Techniques. *38*.

Salvat, F. F.-V. (2009). Overview Of Physical Interaction Models For Photon And Electron Transport Used In Monte Carlo Codes. *46*(1).

Schindelin, J. A.-C. (2012). "Fiji: An Open-Source Platform For Biological-Image Analysis".

- Sempau, J. F.-V. (2008). *Penelope-2008: A Code System For Monte Carlo Simulation Of Electron And Photon Transport.* Barcelona, España: Universidad De Barcelona.
- Siegel, J. &. (1999). Mird Pamphlet No. 16: Techniques For Quantitative Radiopharmaceutical Biodistribution Data Acquisition And Analysis For Use In Human Radiation Dose Estimates.
- Silva, S. E. (2010). *Small Animal Pet Imaging Using Gate Monte Carlo Simulations: Implementation Of Physiological And Metabolic Information.* Portugal: Universidad De Lisboa, Facultad De Ciencias, Departamento De Física.

Verdomck, P. (2009). *Advances In Biomedical Engineering.* Amsterdam: Elsevier.

- Yamil Chain, L. I. (2015). *Radiofármacos En Medicina Nuclear.* Facultad De Ciencias Exactas.
- Zaidi, H. S. (2003). *Therapeutic Applications Of Monte Carlo Calculations In Nuclear Medicine.* New York: Series In Medical Physics And Biomedical Engineering.
- Zaidi, H. T. (2010). Review Of Computational Anthropomorphic Anatomical And Physiological Models. *Proceedings Of The Ieee*, 1938-1953.
- Zankl, M. V. (1988). Evaluation Of Specific Absorbed Fractions In. *The Construction Of Computer Tomographic Phantoms And Their Application In Radiology And Radiation Protection*.

## **6. ANEXO 1. Lista de Materiales**

[Elements]

Argon: S= Ar ; Z= 18. ; A= 39.948 g/mole Hydrogen:  $S= H$  ;  $Z= 1$ .;  $A= 1.01$  g/mole Carbon:  $S = C$  ;  $Z = 6$ .;  $A = 12.01$  g/mole Nitrogen:  $S = N$ ;  $Z = 7$ .;  $A = 14.01$  g/mole Oxygen: S= O ; Z= 8. ; A= 16.00 g/mole Sodium: S= Na ; Z= 11. ; A= 22.99 g/mole Magnesium:  $S=$  Mg ;  $Z=$  12. ;  $A=$  24.305 g/mole Phosphor: S= P ; Z= 15. ; A= 30.97 g/mole Sulfur: S= S ; Z= 16. ; A= 32.066 g/mole Chlorine:  $S = Cl$ ;  $Z = 17$ .;  $A = 35.45$  g/mole Potassium: S= K ; Z= 19. ; A= 39.098 g/mole Calcium: S= Ca ; Z= 20. ; A= 40.08 g/mole Iron: S= Fe ; Z= 26. ; A= 55.845 g/mole Iodine: S= I ; Z= 53. ; A= 126.90 g/mole

[Materials]

Vacuum: d=0.000001 mg/cm3 ; n=1 +el: name=Hydrogen ; n=1

Air\_outside\_body: d=0.00120479 g/cm3 ; n=4 ; state=gas +el: name=Nitrogen ; f=0.755268 +el: name=Oxygen ; f=0.231781 +el: name=Argon ; f=0.012827 +el: name=Carbon ; f=0.000124

```
Teeth: d=2.750000 g/cm3 ; n=7
+el: name=Hydrogen ; f=0.022000
+el: name=Carbon ; f=0.095000
+el: name=Nitrogen ; f=0.029000
+el: name=Oxygen ; f=0.421000
+el: name=Magnesium ; f=0.007000
+el: name=Phosphor ; f=0.137000
+el: name=Calcium ; f=0.289000
```